# **Data Structures, Dynamic Memory allocation & the Heap**

# **(Chapter 19)**

### **Recap**

**1**

•Memory layout…Run-time stack

•Implementing function calls

- Activation record for each function
- Push record onto stack when function called
- Pop record from stack when function returns
- Supports recursion

•Arrays

- Consecutive locations in memory…
	- § Define higher dim arrays

•Pointers

• Link between arrays and pointers

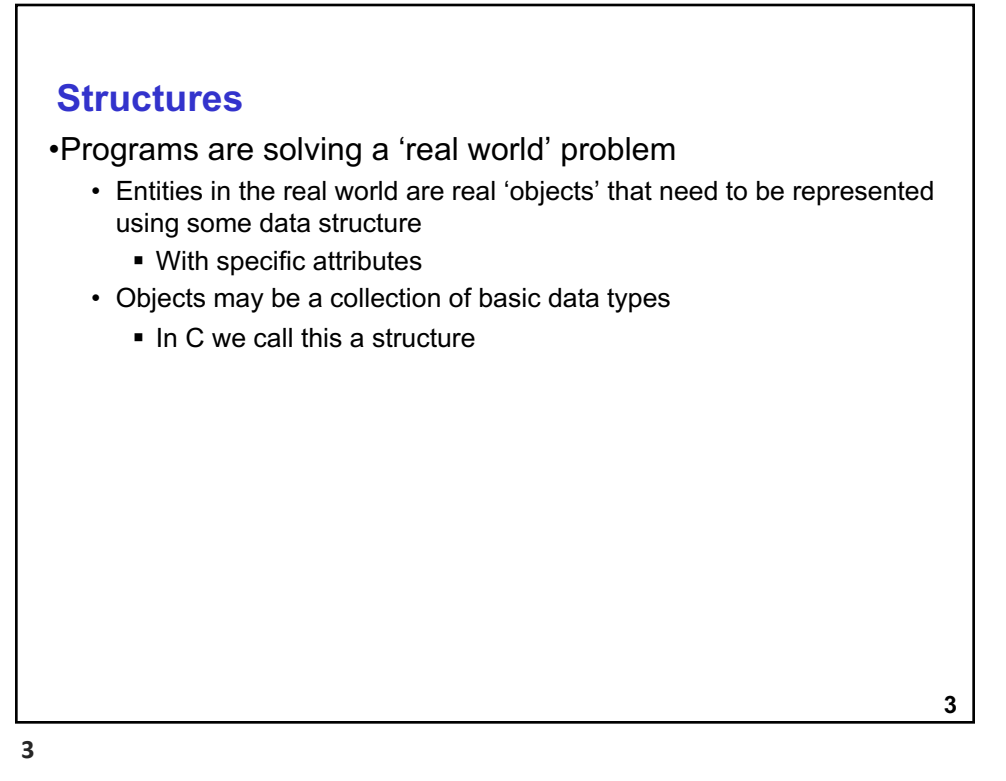

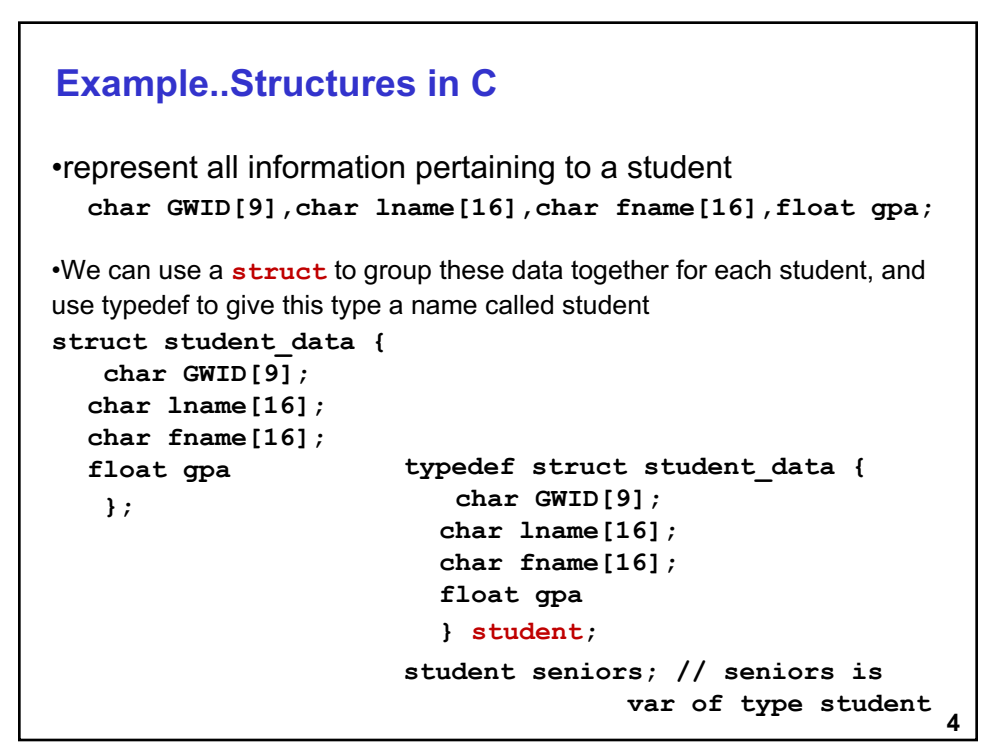

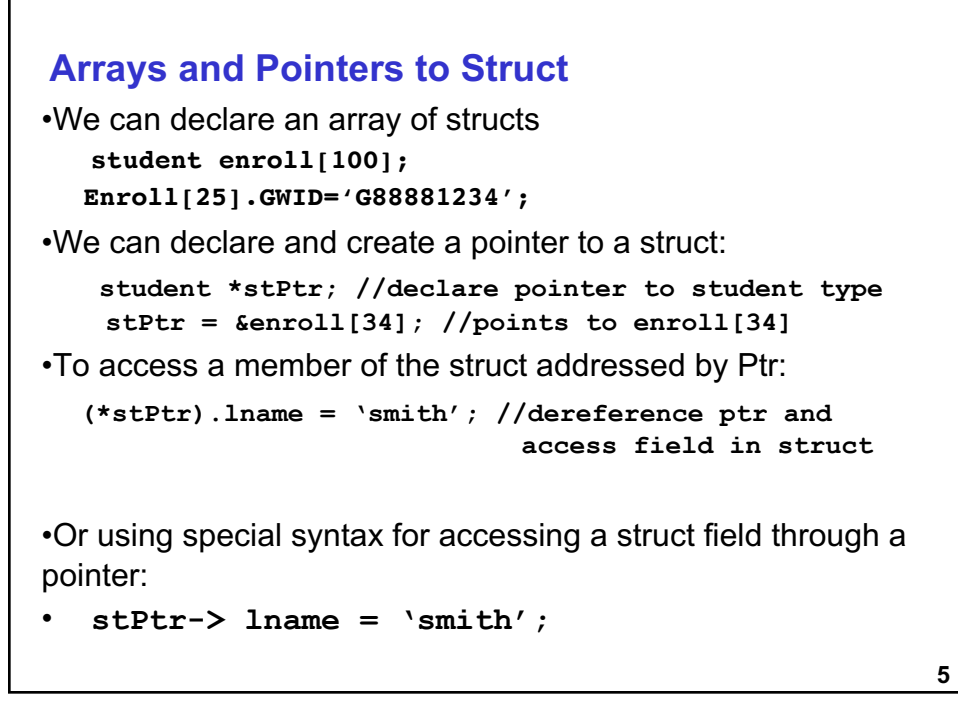

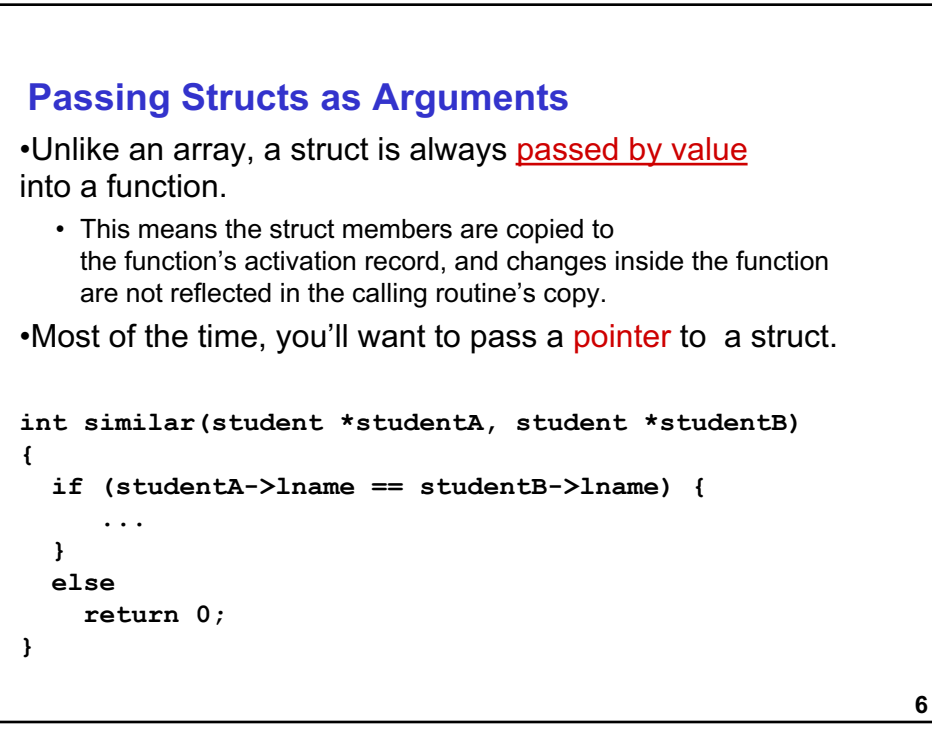

### **Dynamic Allocation**

•Suppose we want our program to handle a variable number of students – as many as the user wants to enter.

- We can't allocate an array, because we don't know the maximum number of students that might be required.
- Even if we do know the maximum number, it might be wasteful to allocate that much memory because most of the time only a few students' worth of data is needed.

**7**

#### •Solution:

Allocate storage for data dynamically, as needed.

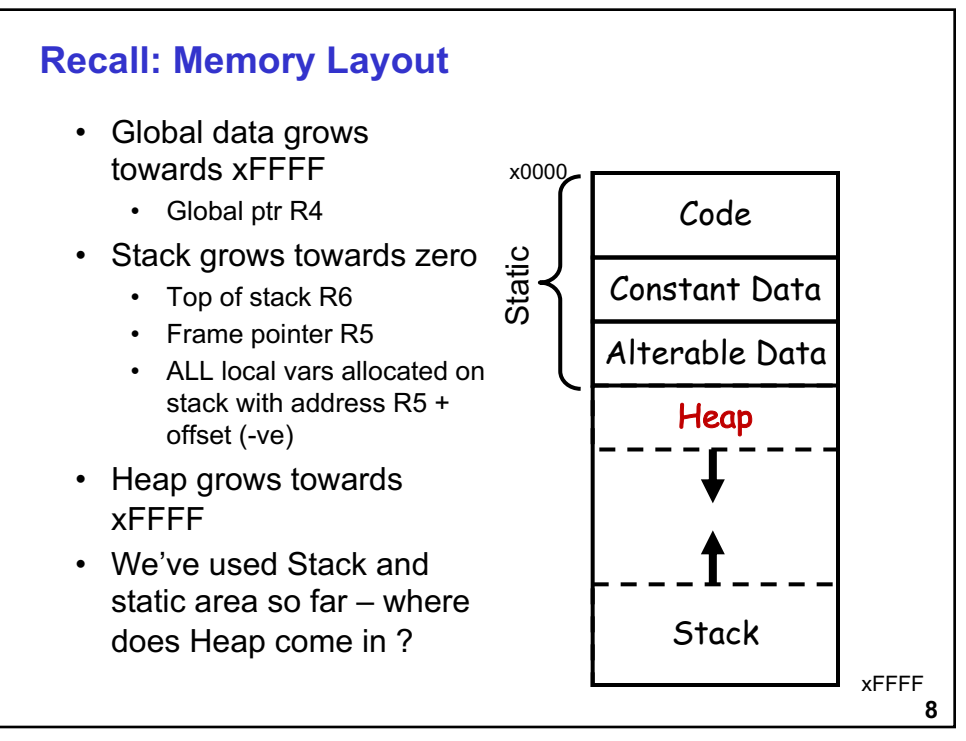

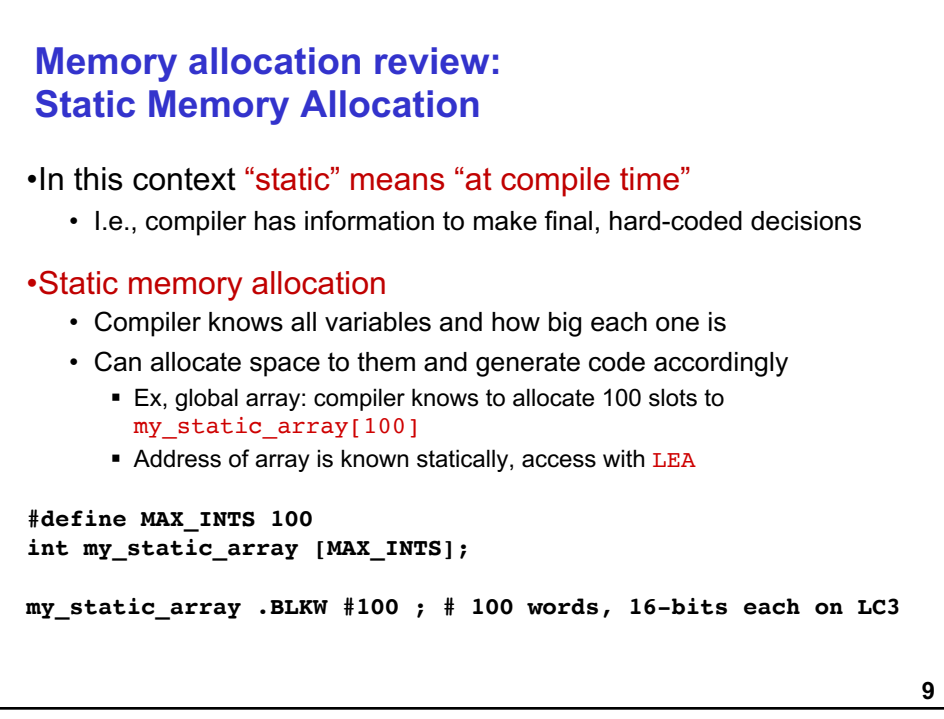

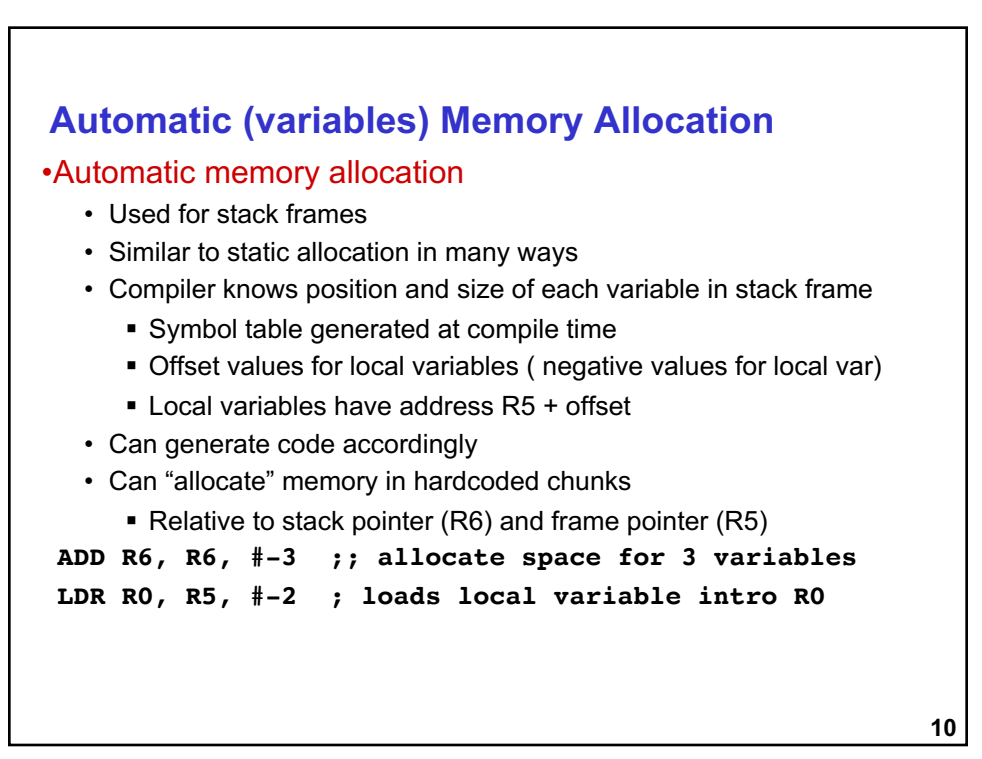

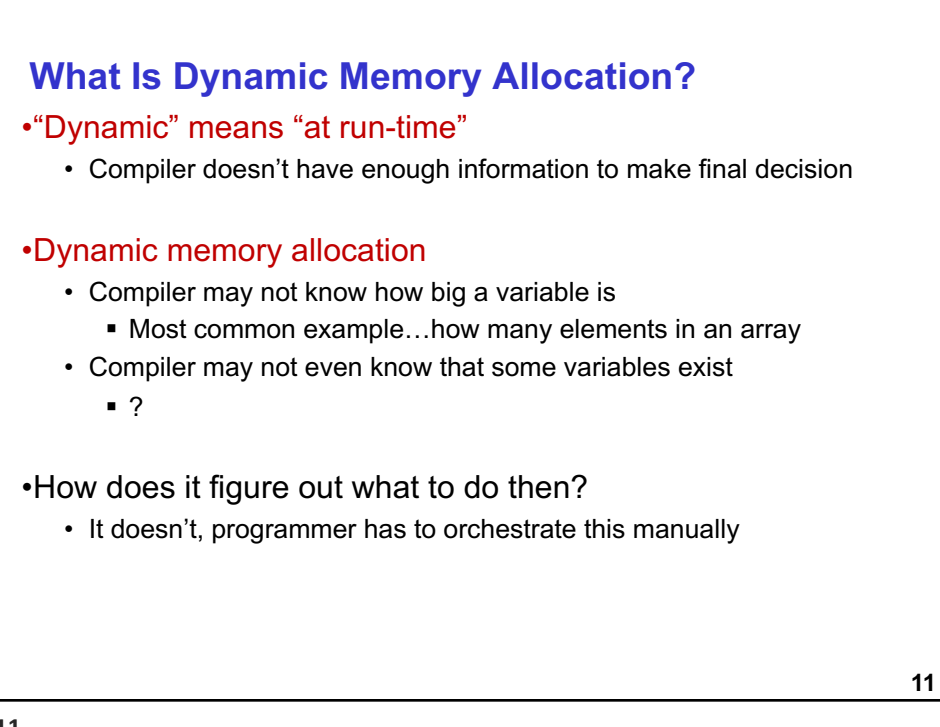

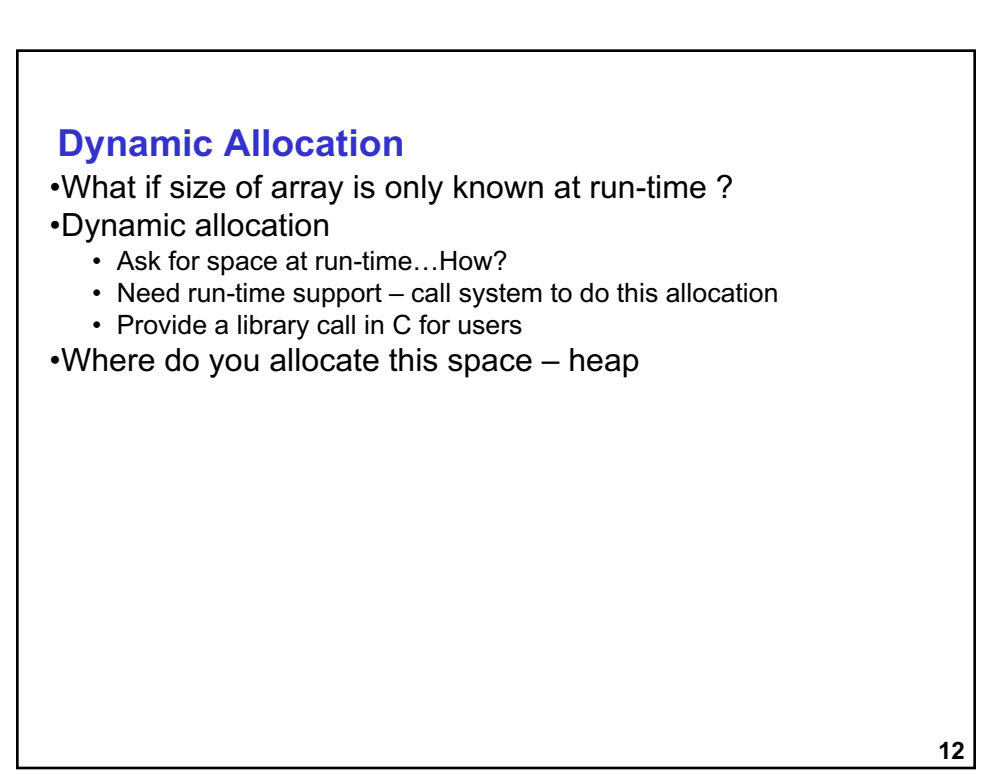

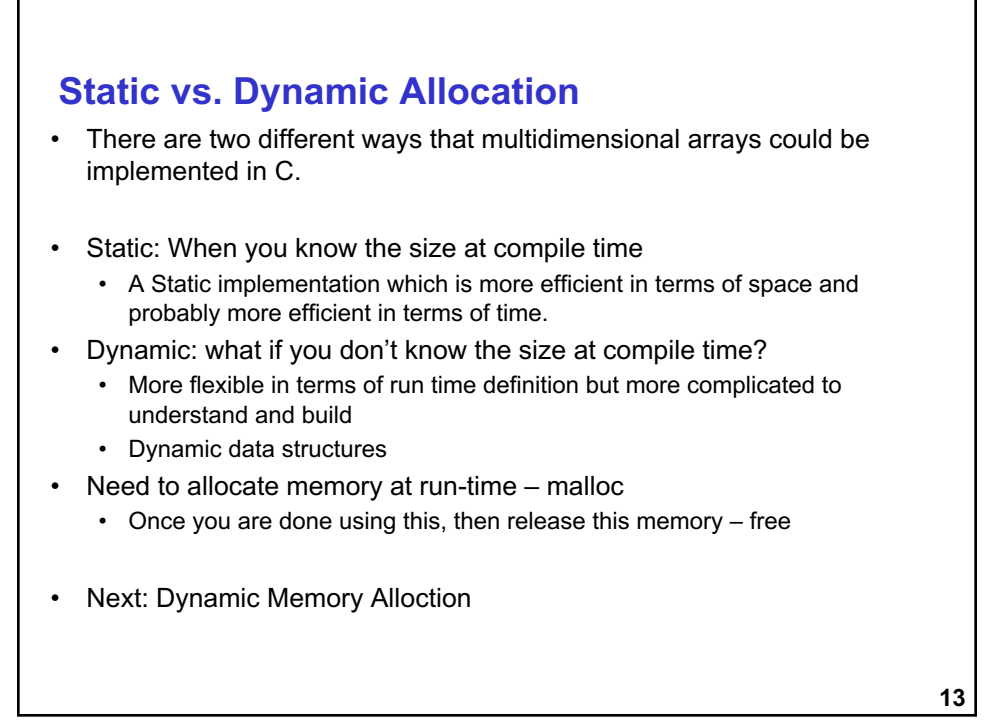

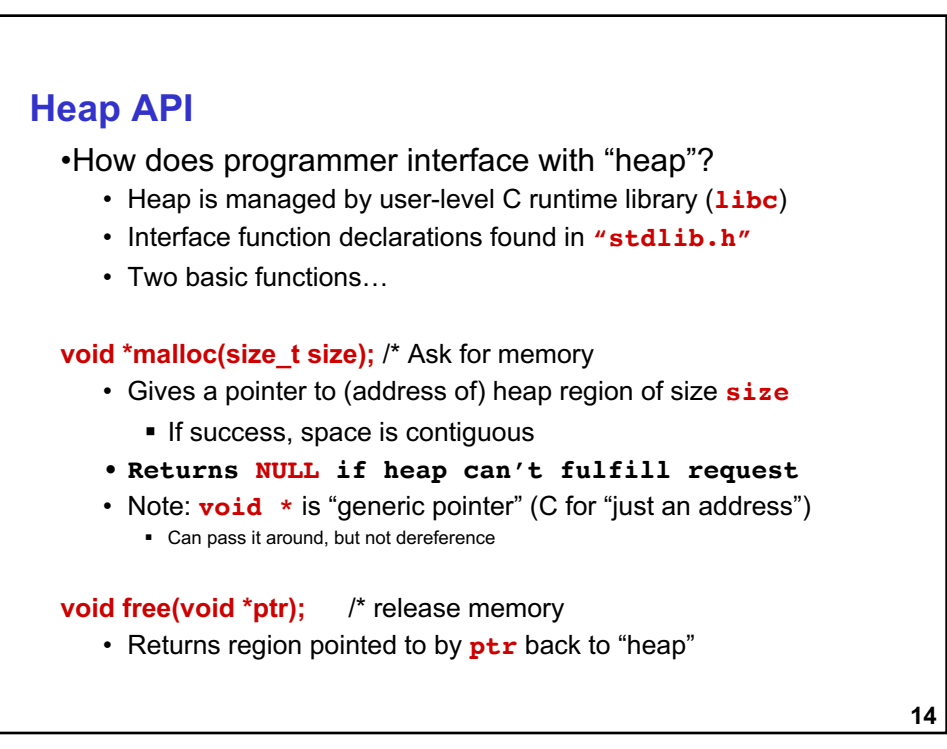

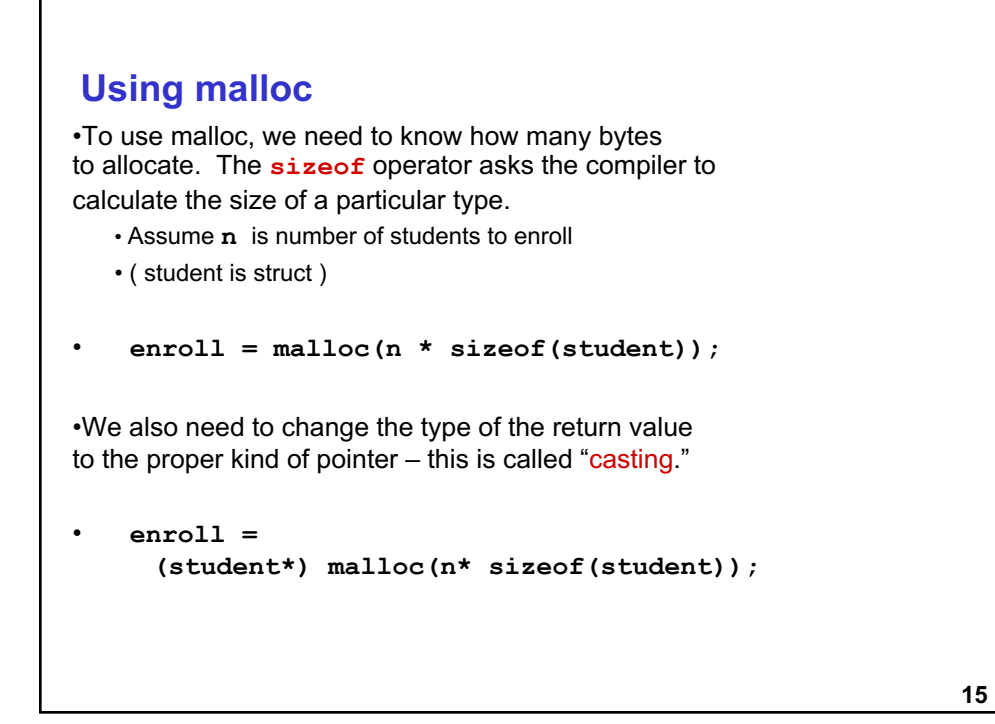

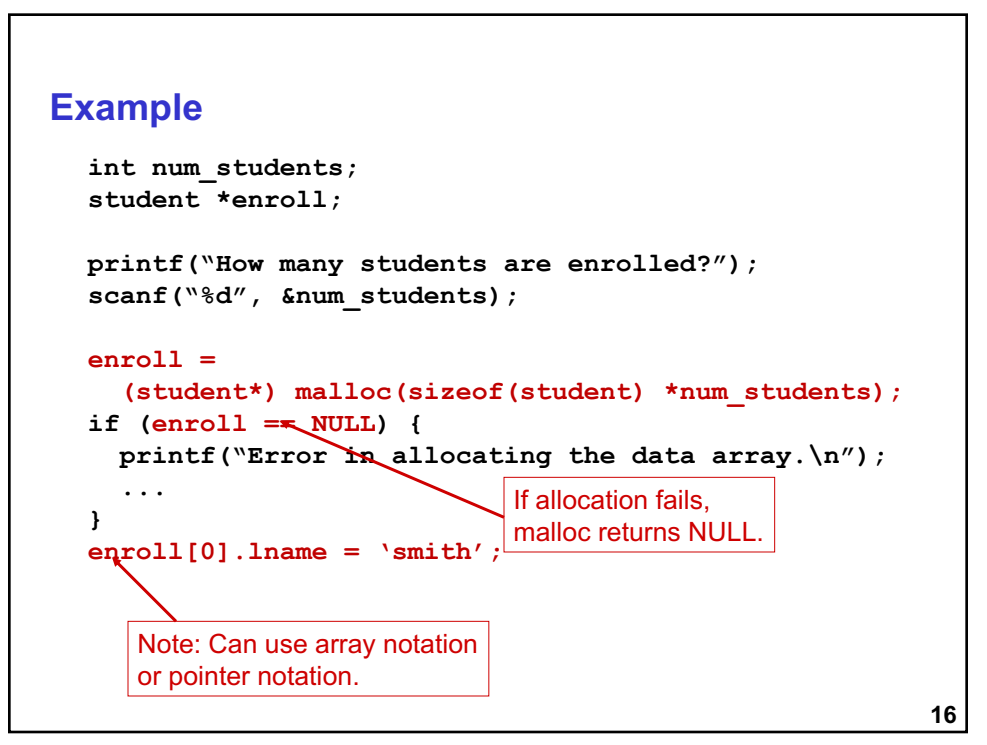

#### **free**

•Once the data is no longer needed, it must be released back into the heap for later use. •This is done using the free function, passing it the same address that was returned by malloc.

```
void free(void*);
free(enroll[0]);
```
•If allocated data is not freed, the program might run out of heap memory and be unable to continue.

• *Even though it is a local variable, and the values are 'destroyed', the allocator assumes the memory is still in use!*

**17**

```
Heap API Example
unsigned int i, num_students;
struct enroll *student; /* assume student has size 5 */
/* prompt user for number of students */
printf("enter maximum number of students: ");
scanf("%u\n", &num_students);
/* allocate student array */
enroll =
    malloc(num_students * sizeof(struct student));
/* do something with them */
/* free students array */
free(enroll);
```
**18**

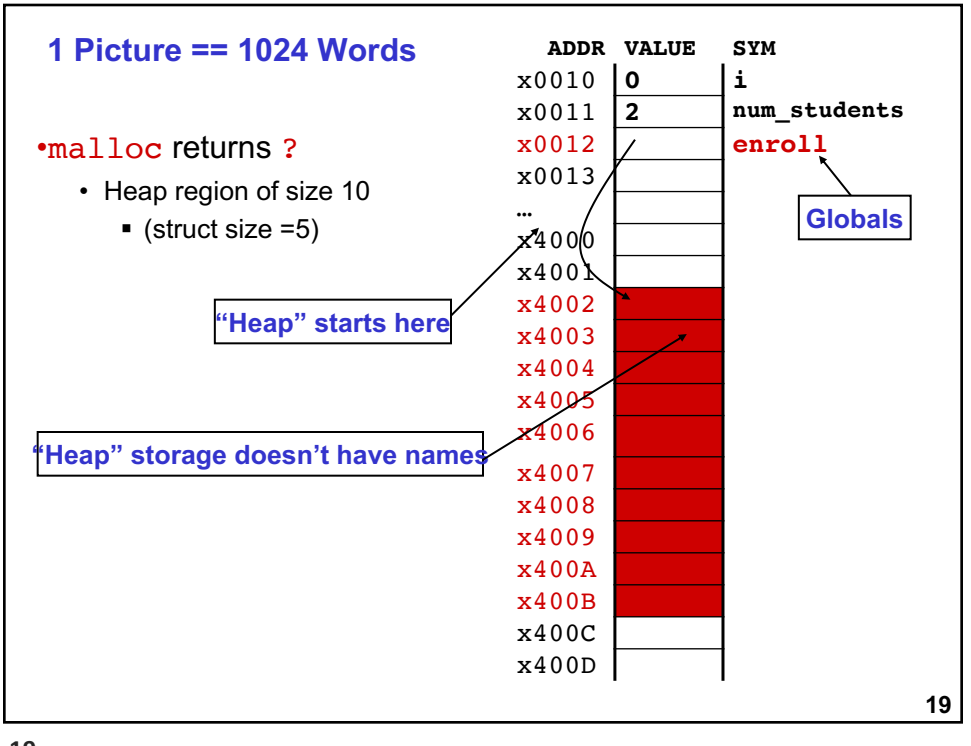

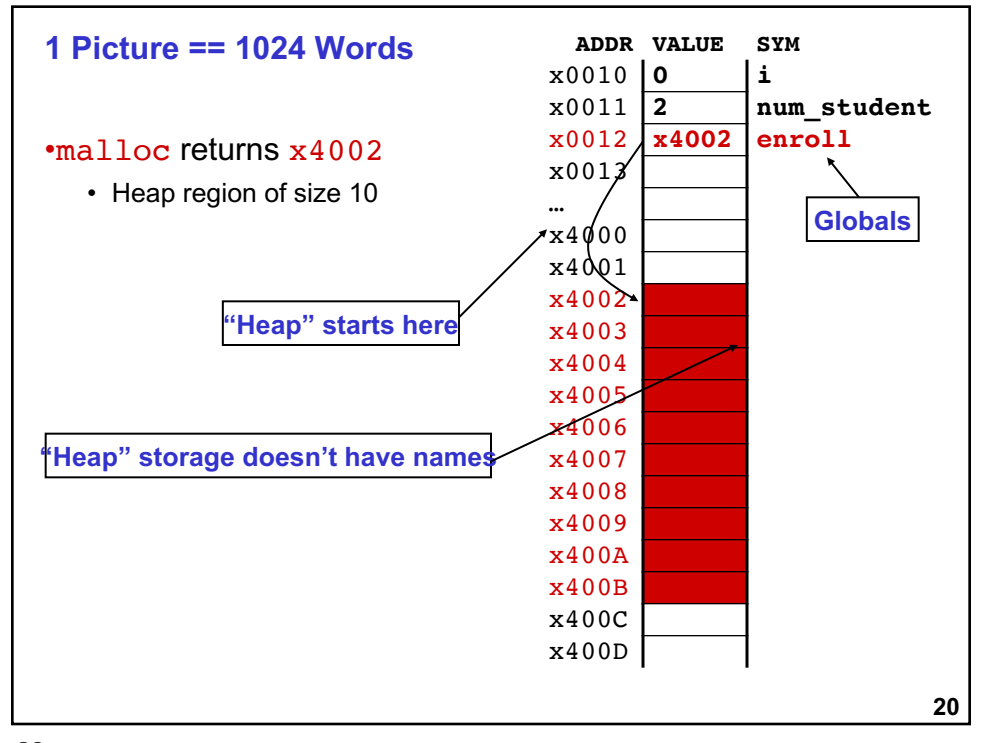

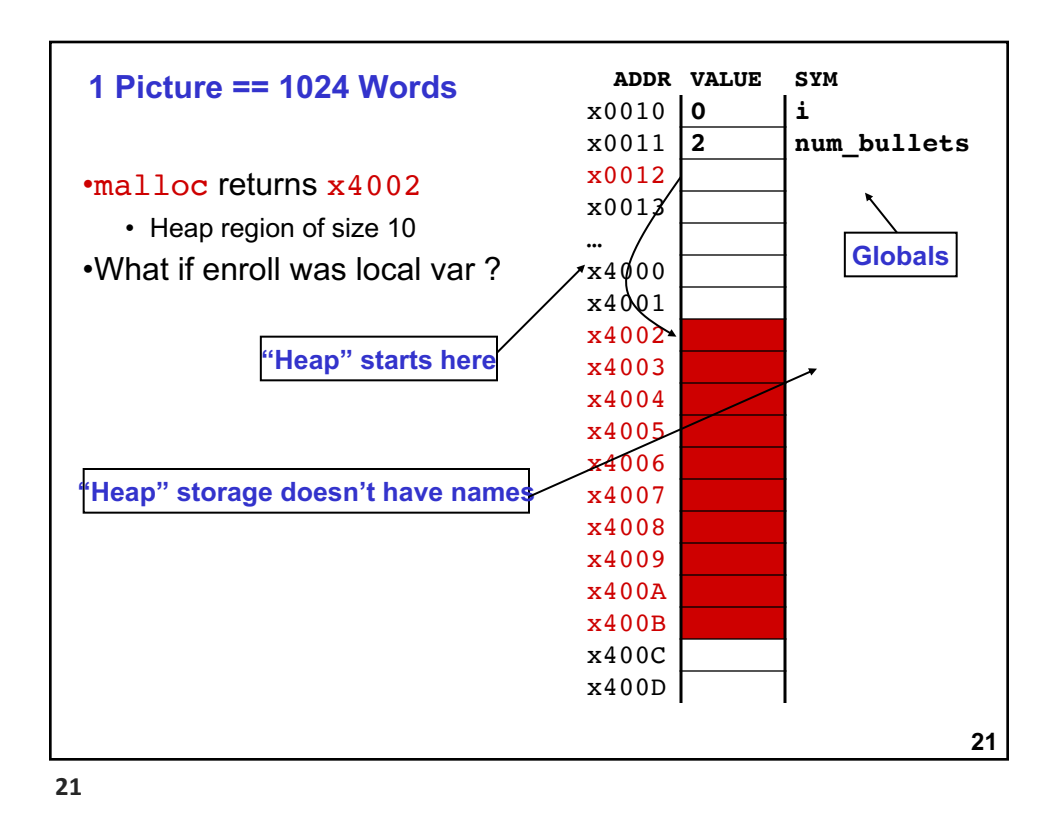

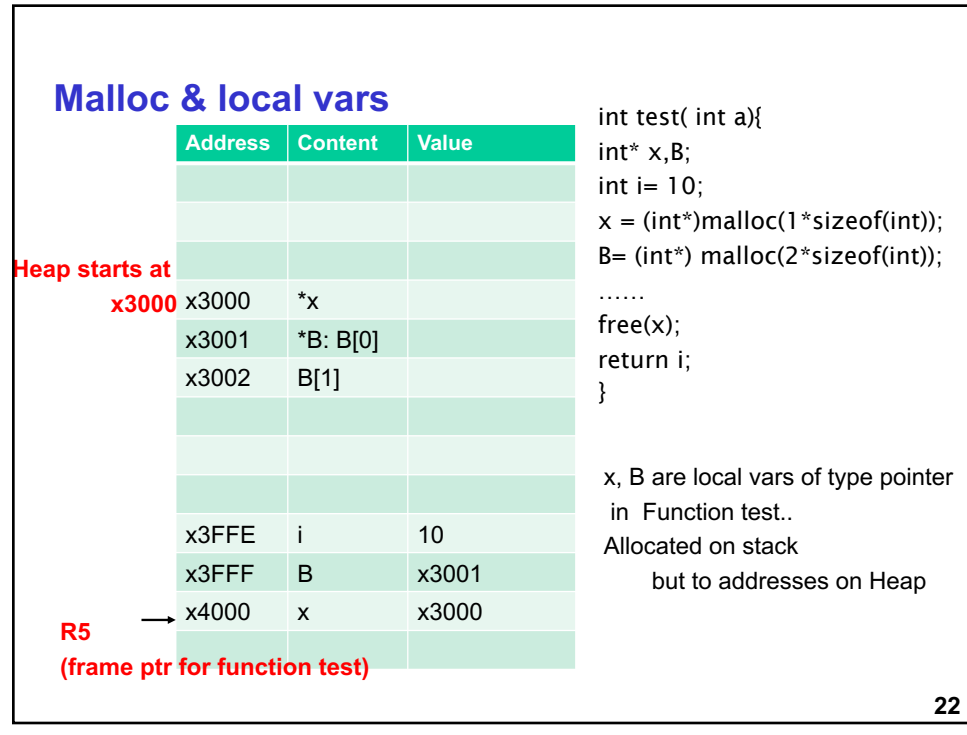

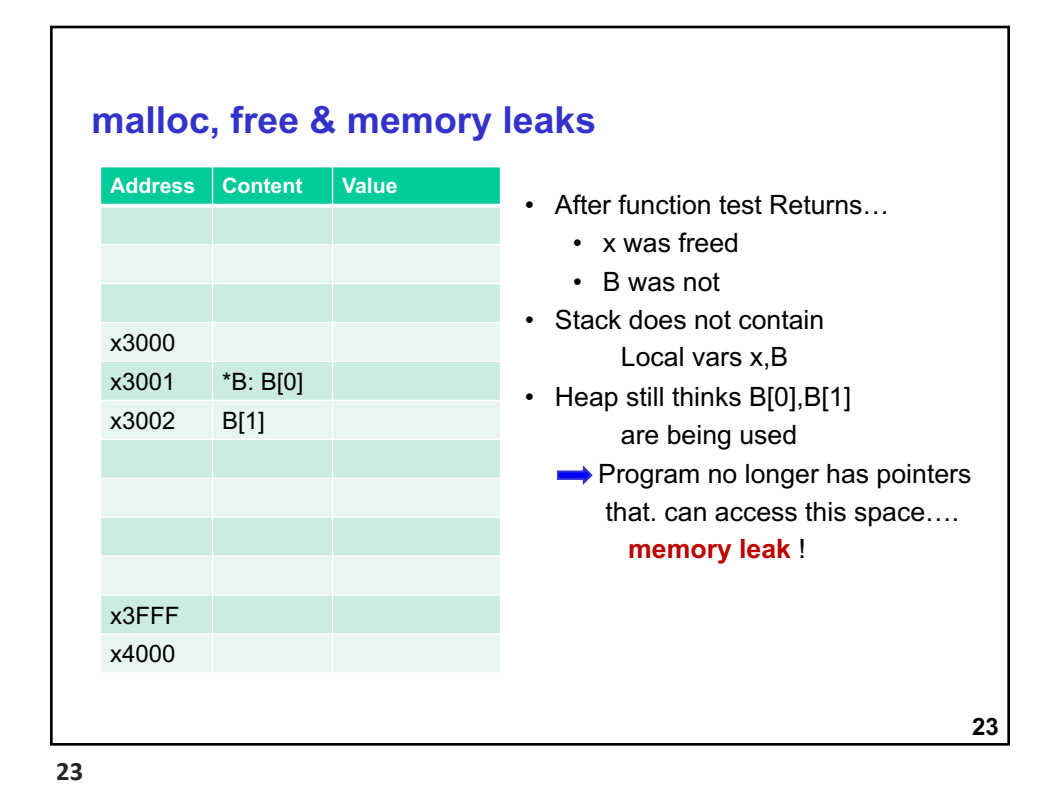

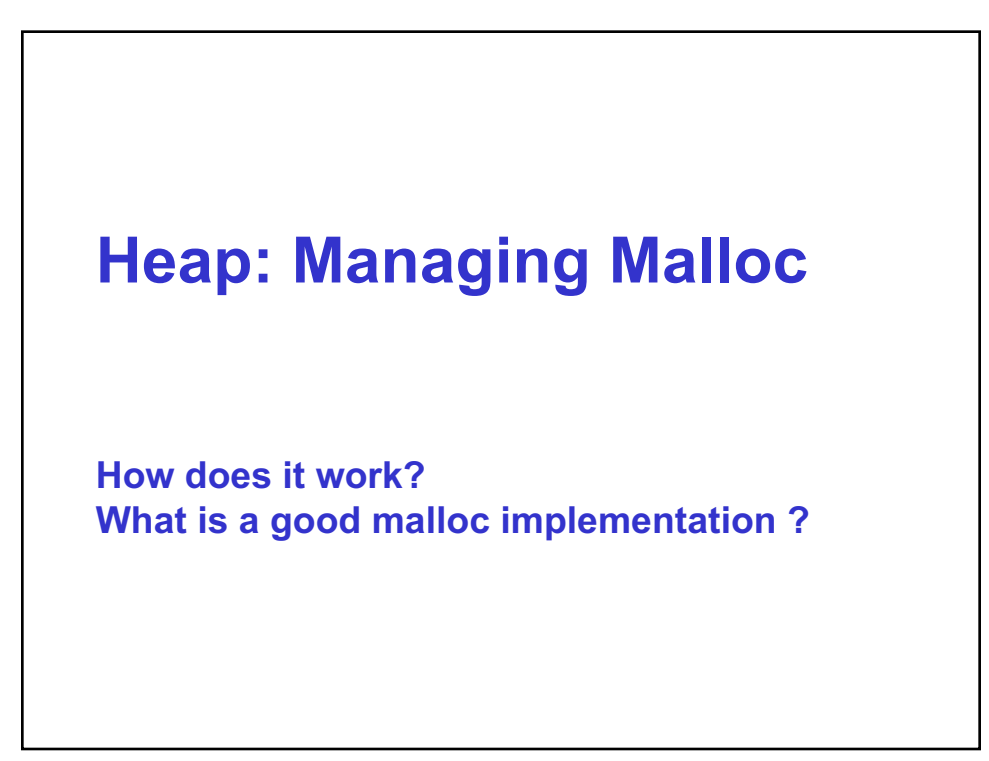

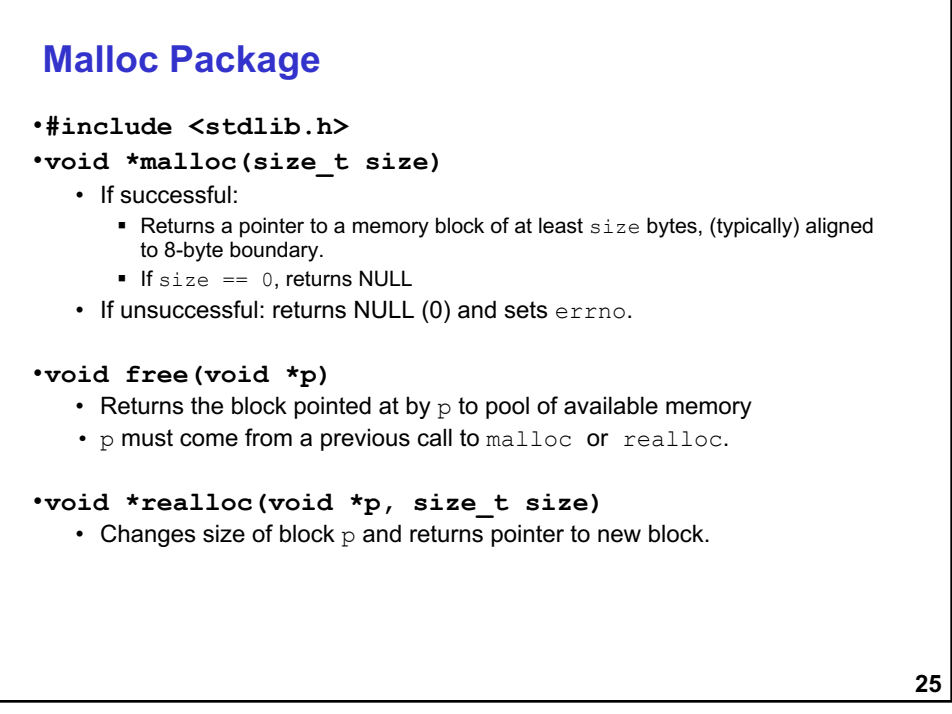

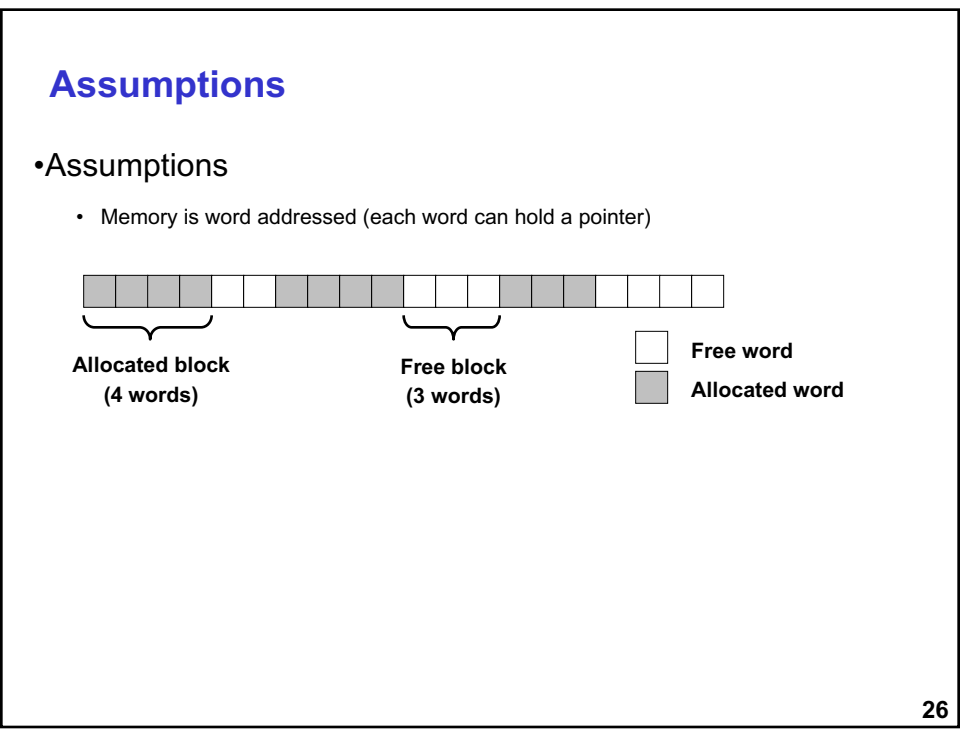

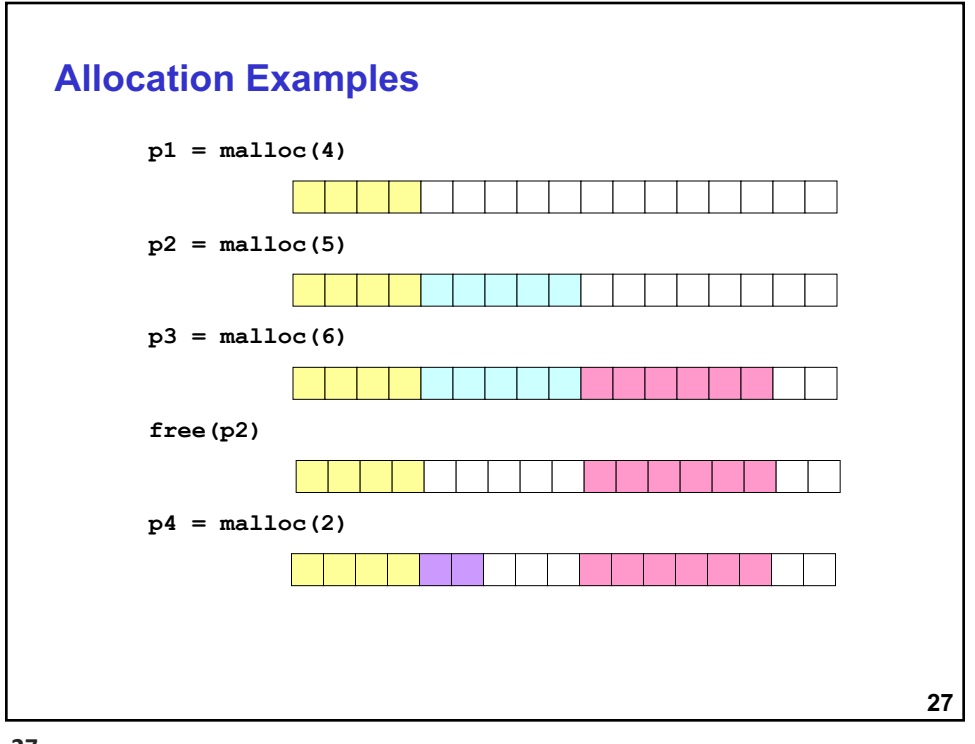

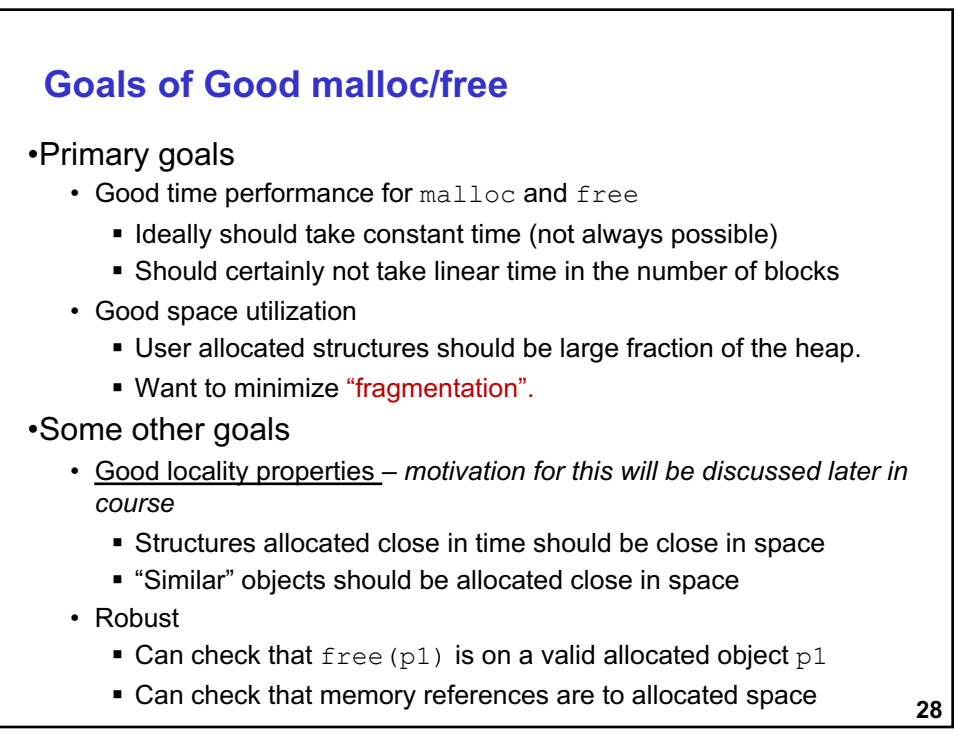

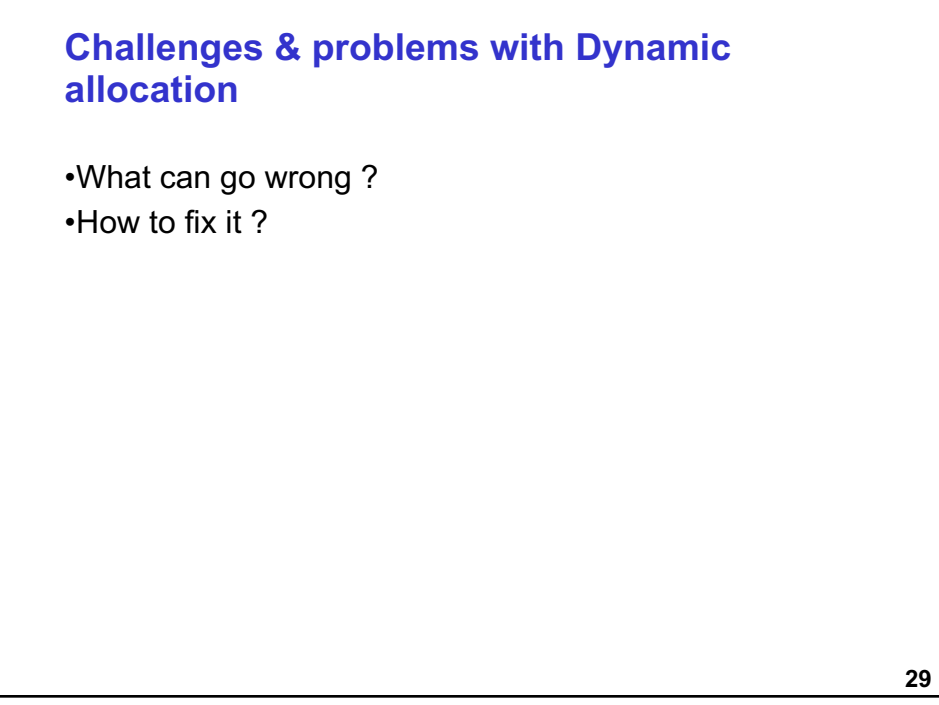

### **Memory leak** • forgot to free() • Allocator assumes the memory is still in use •Overwrote pointer to block…oops: cannot get to the memory anymore

- •Thumb rule:
	- For every malloc there should be an associated free
	- Will this solve all your problems ?

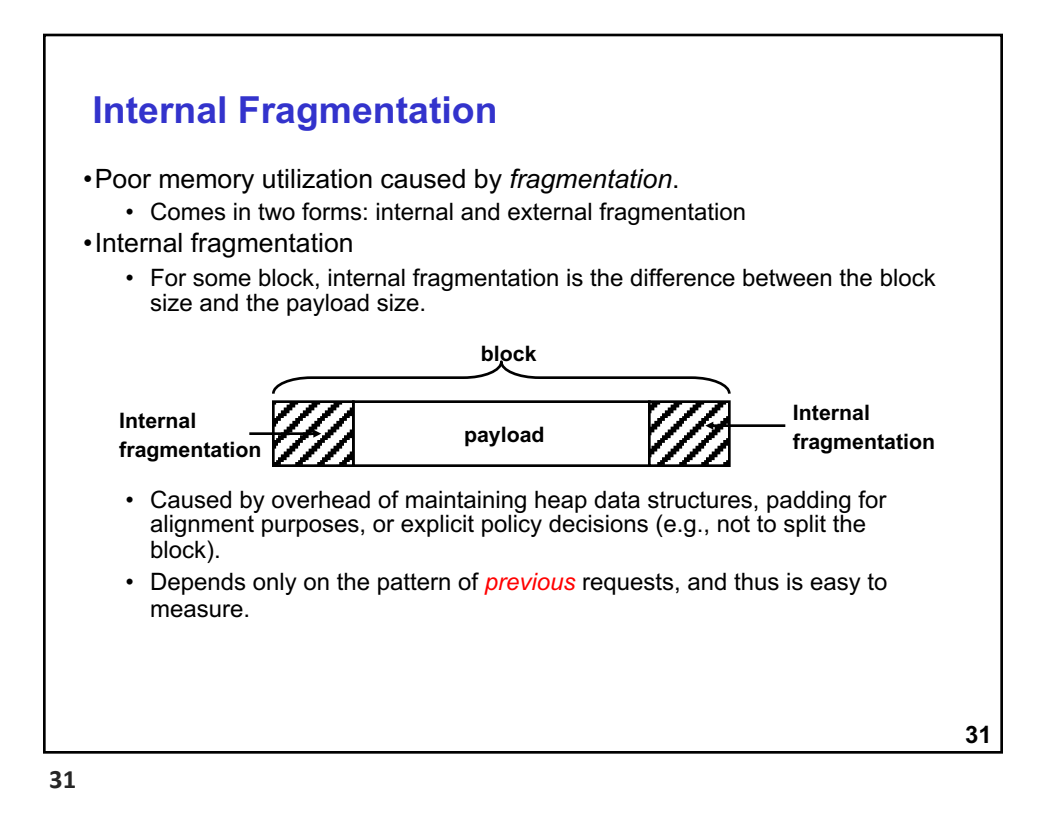

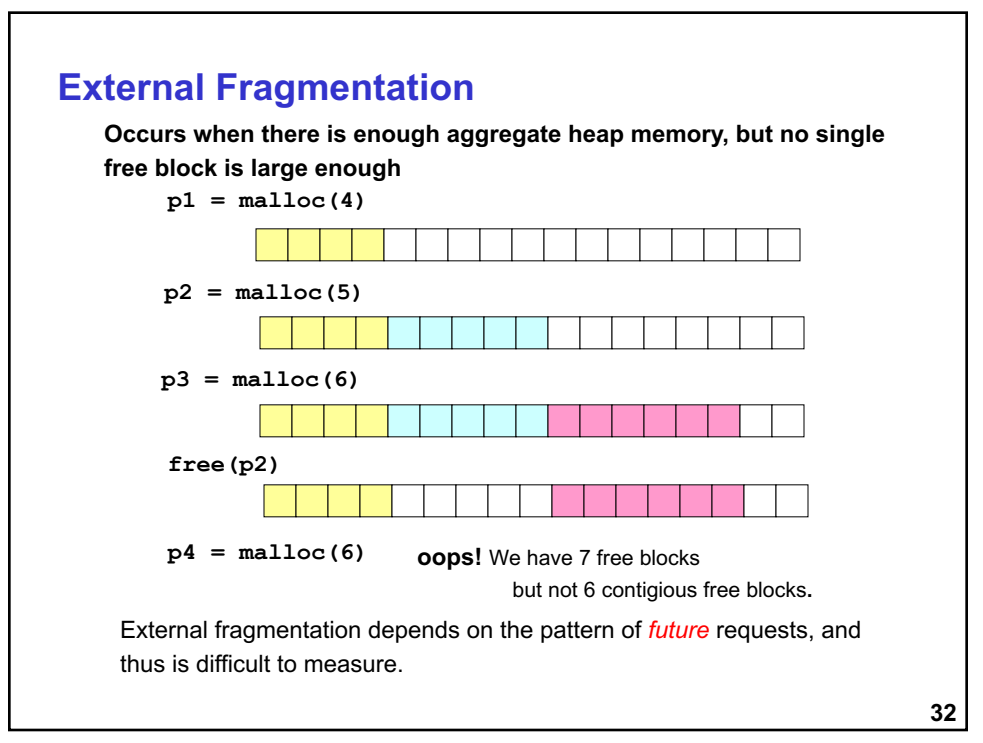

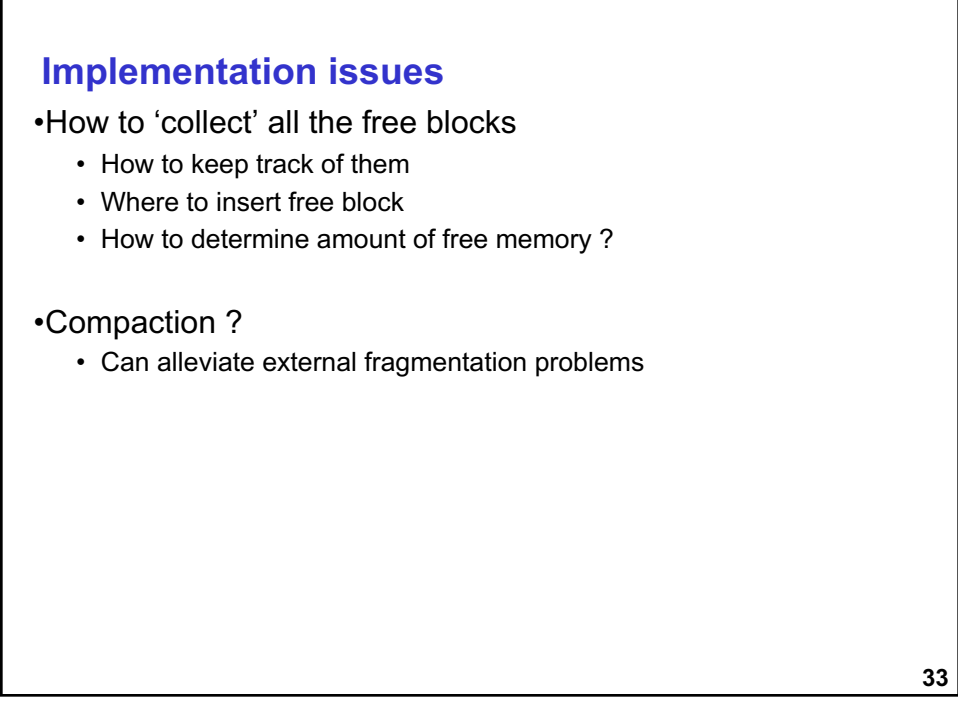

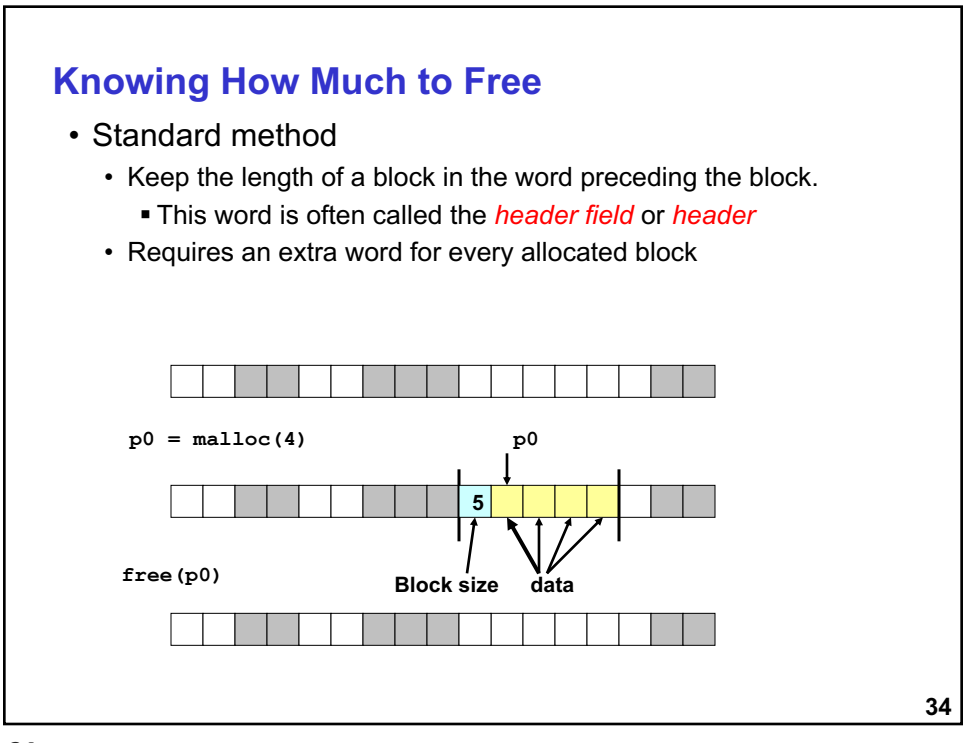

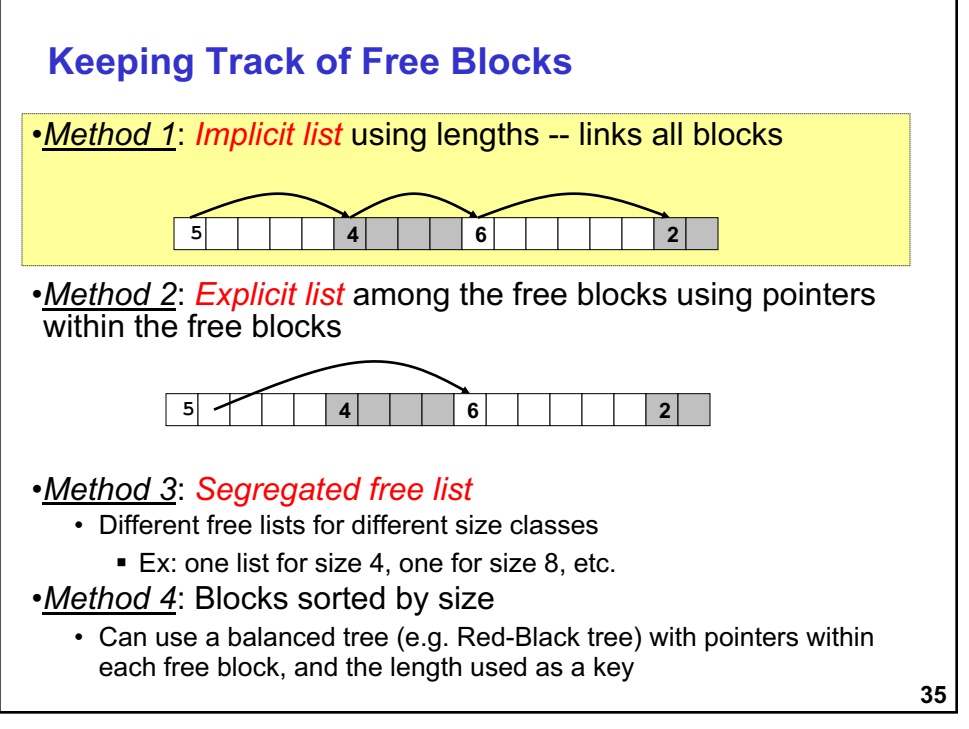

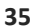

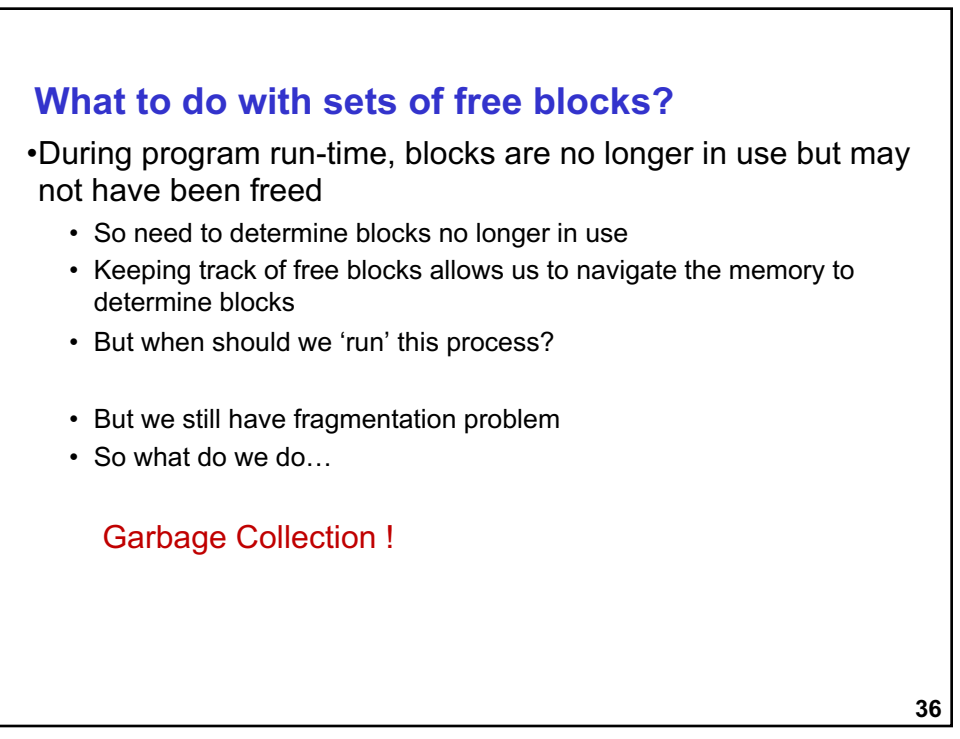

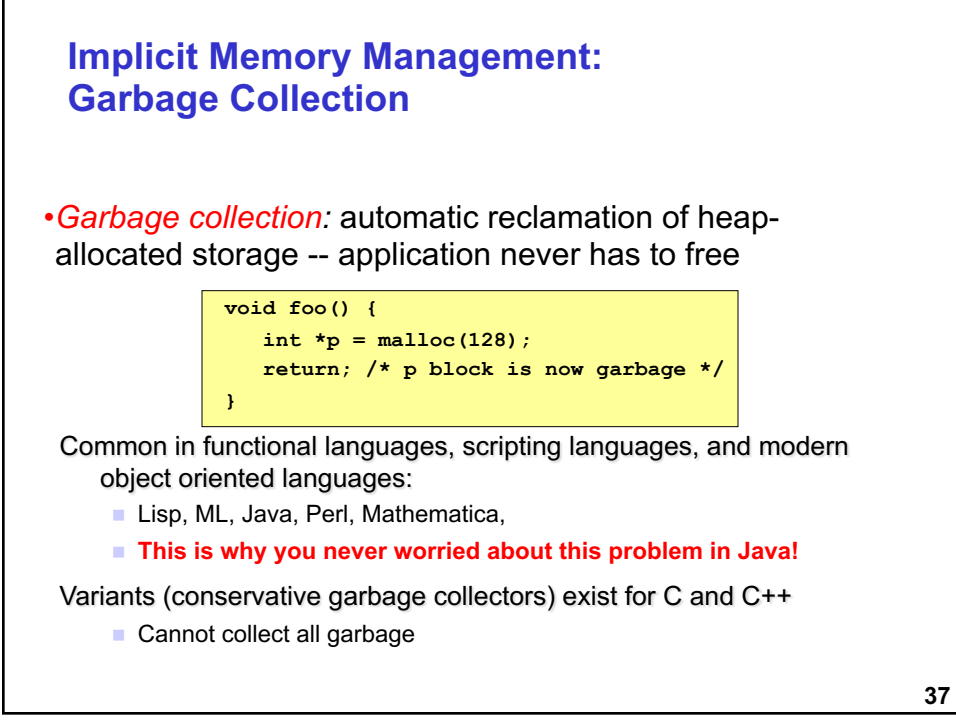

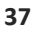

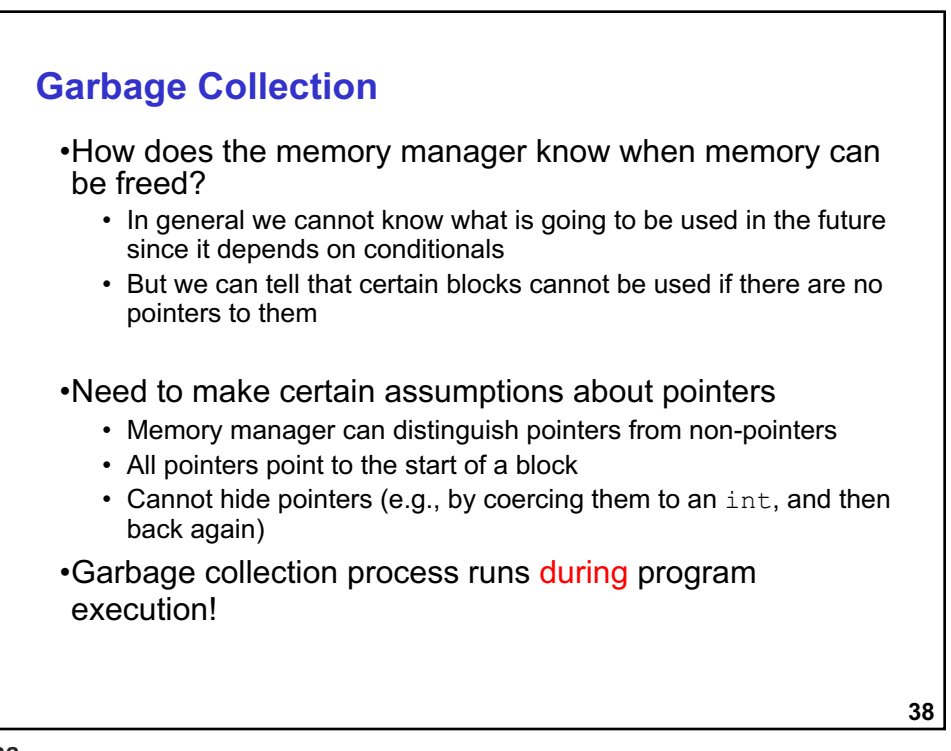

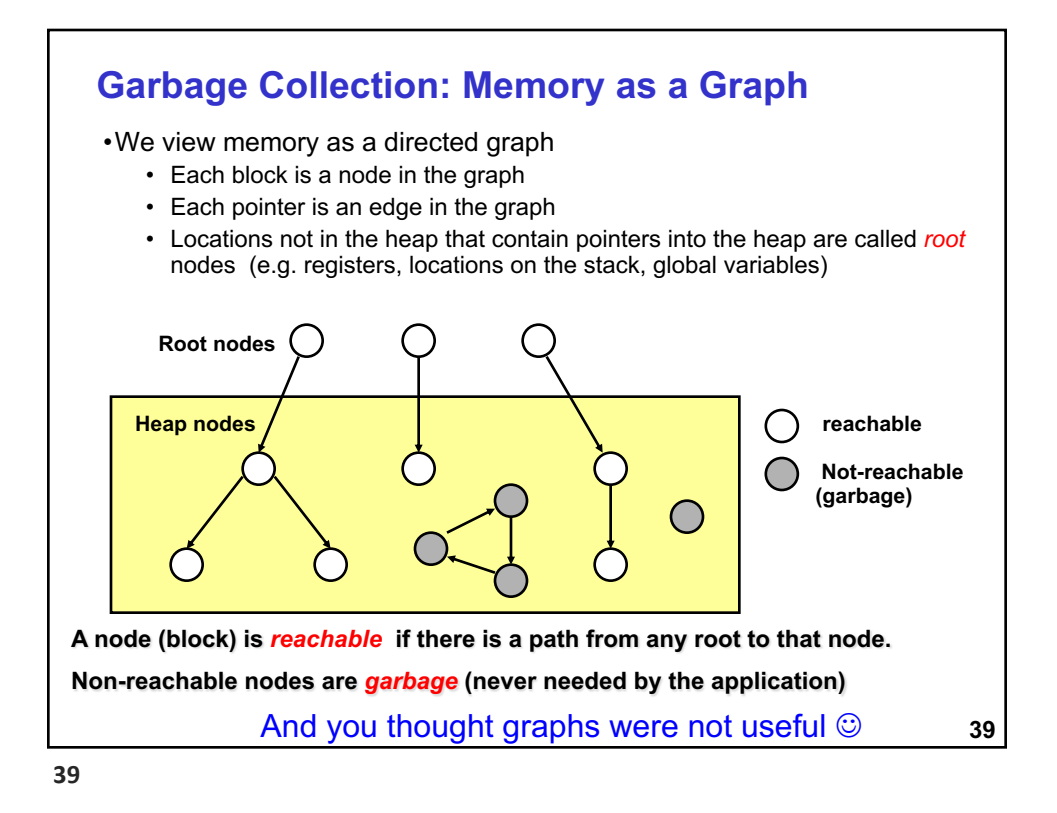

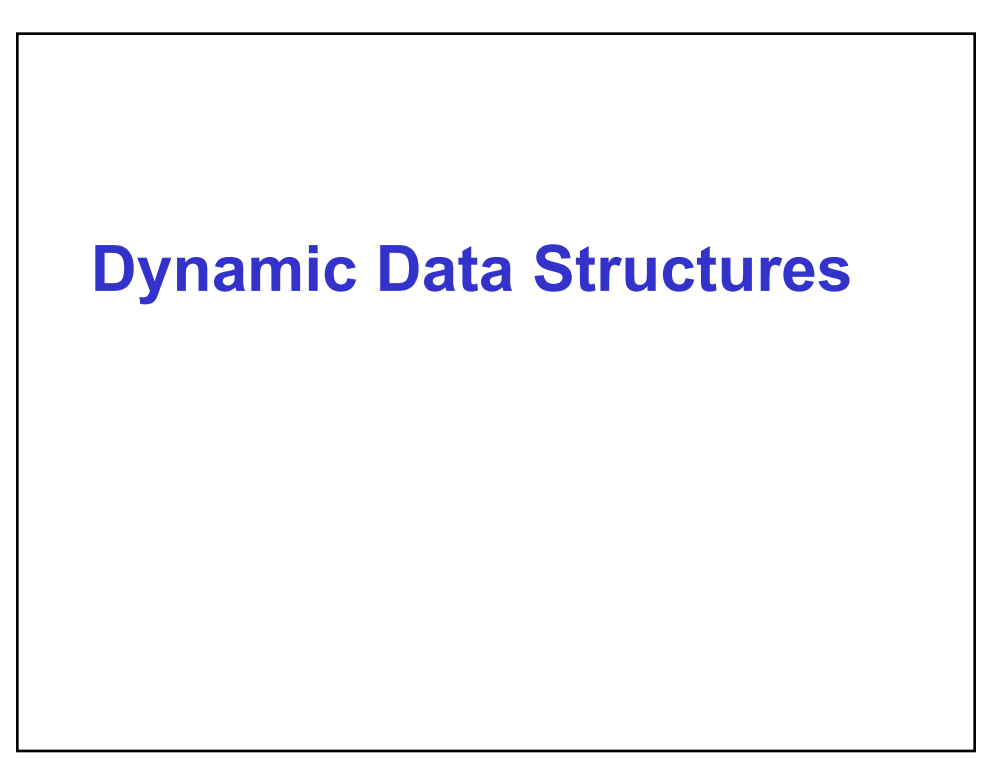

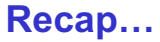

•Static vs dynamic allocation •Dynamic mem allocated on Heap

•Interface to Heap via:

- Malloc ask for space, it returns pointer to space
- Free return space to allocator when done

**41**

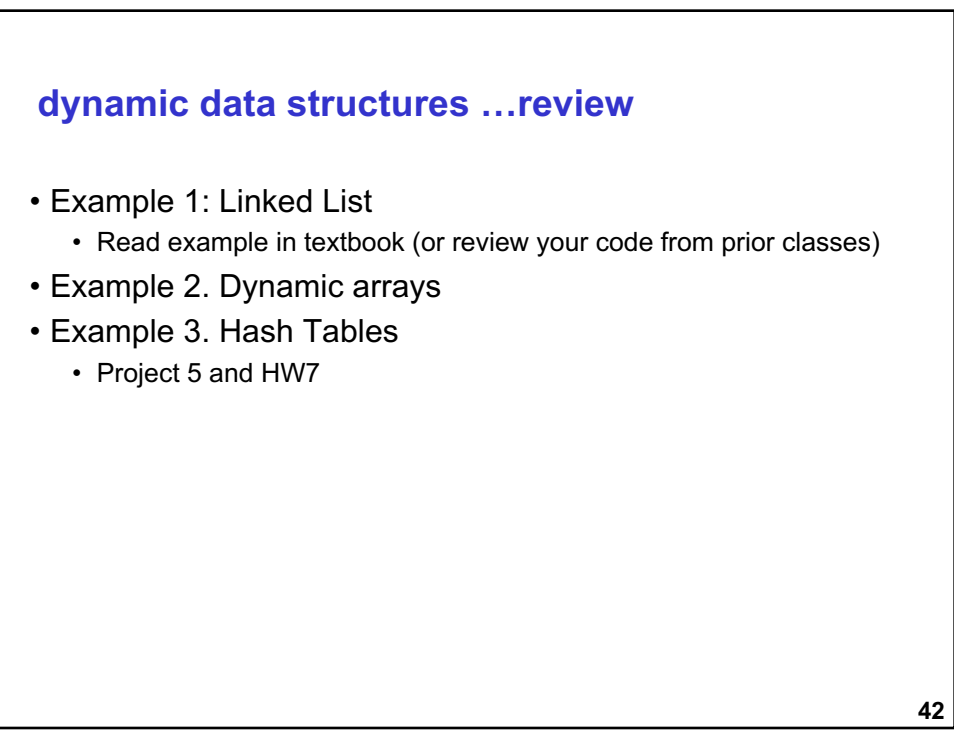

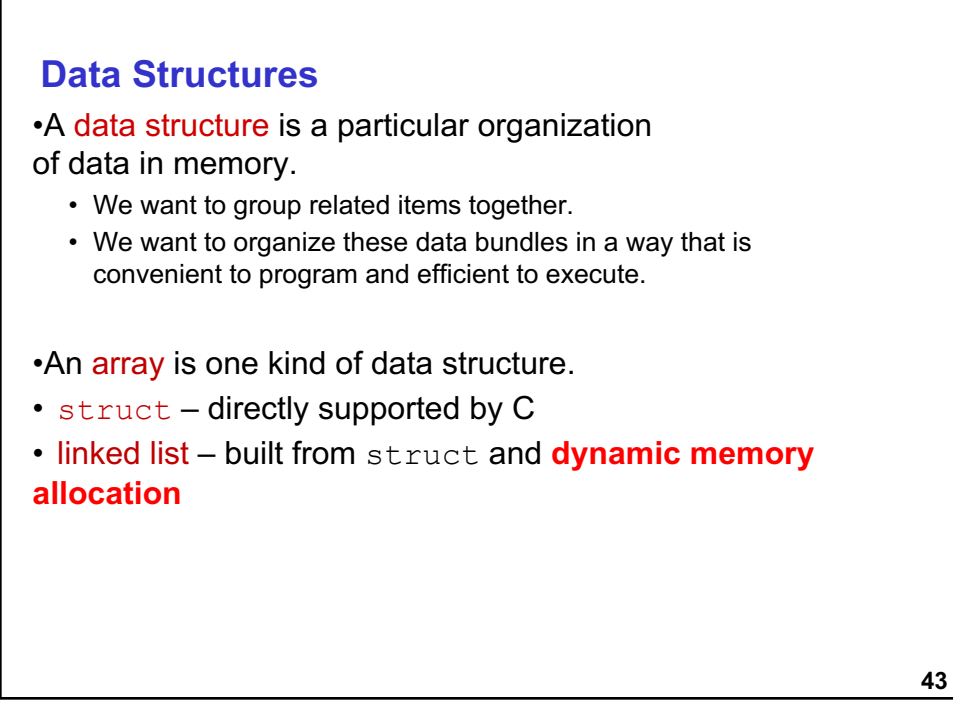

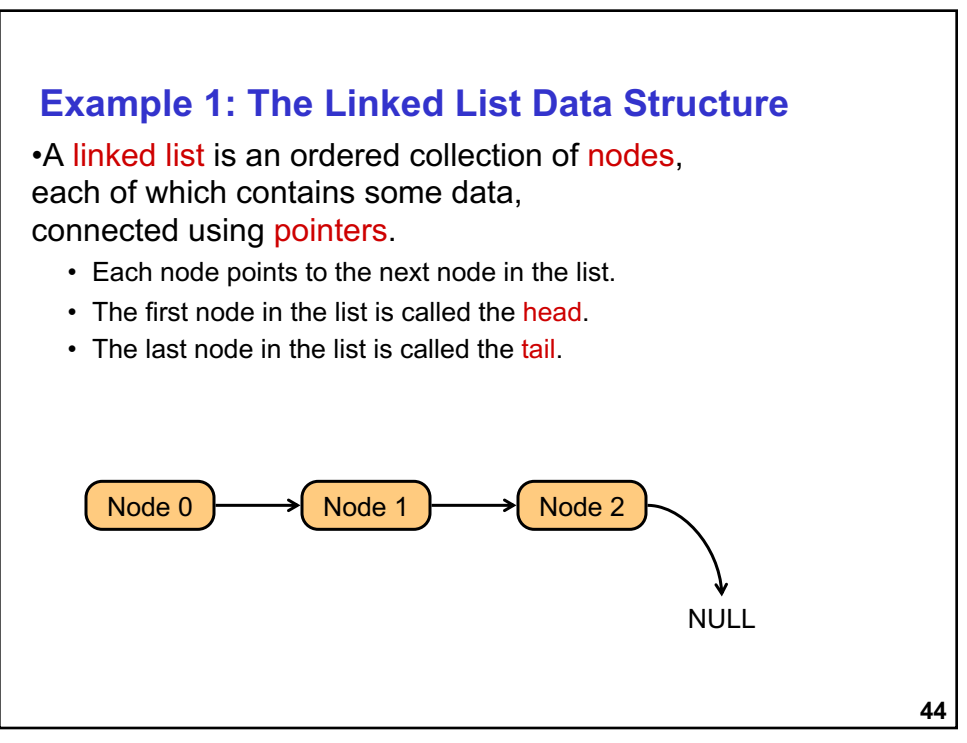

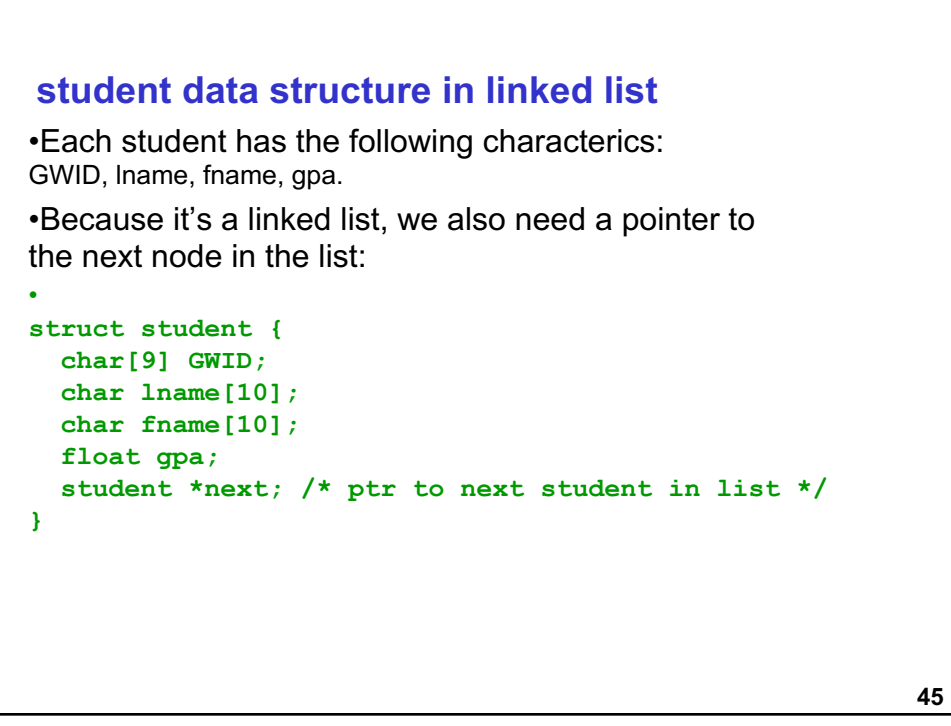

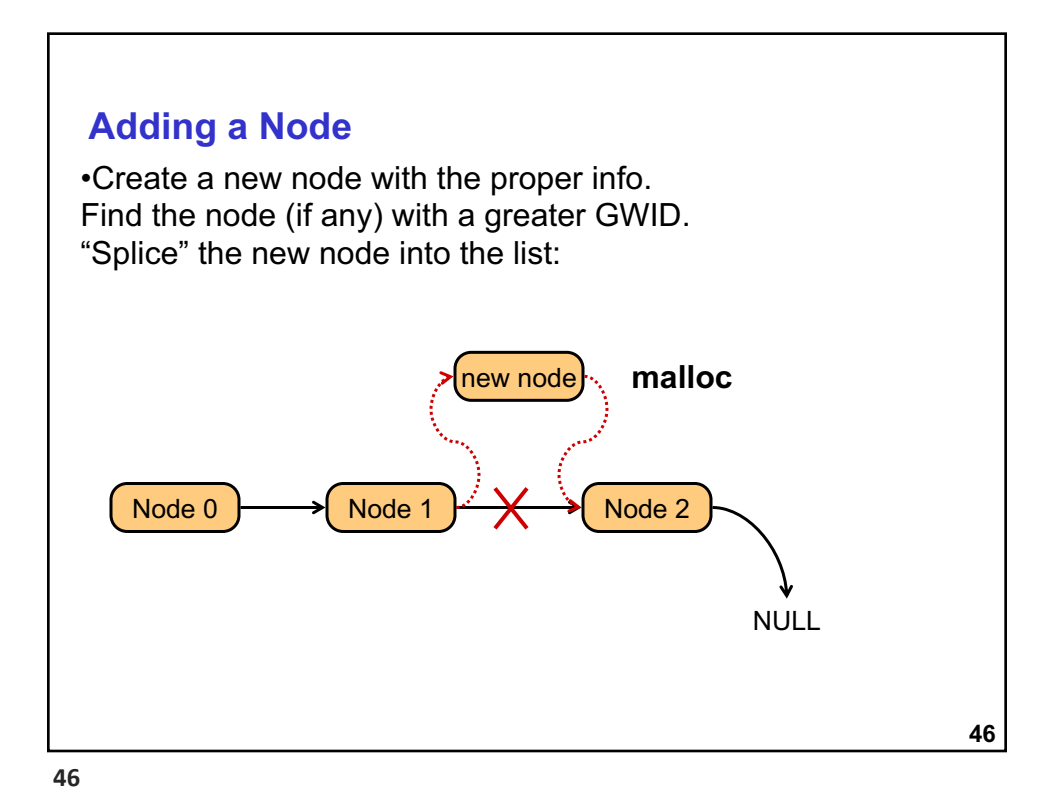

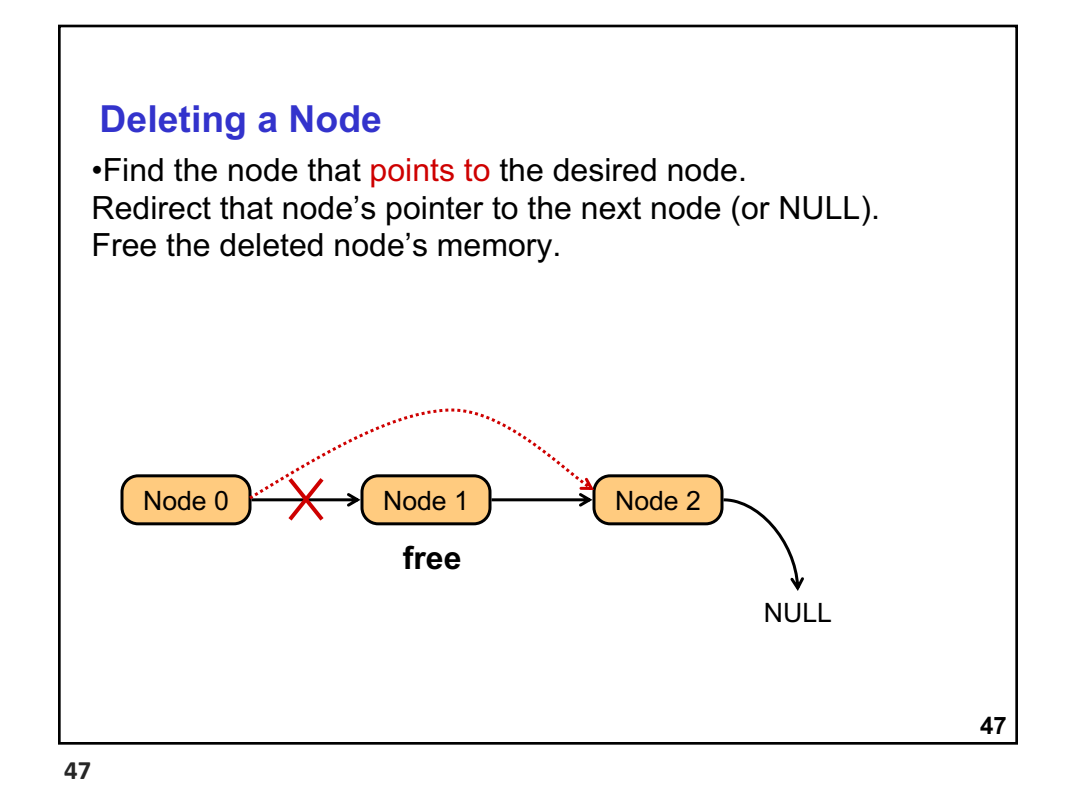

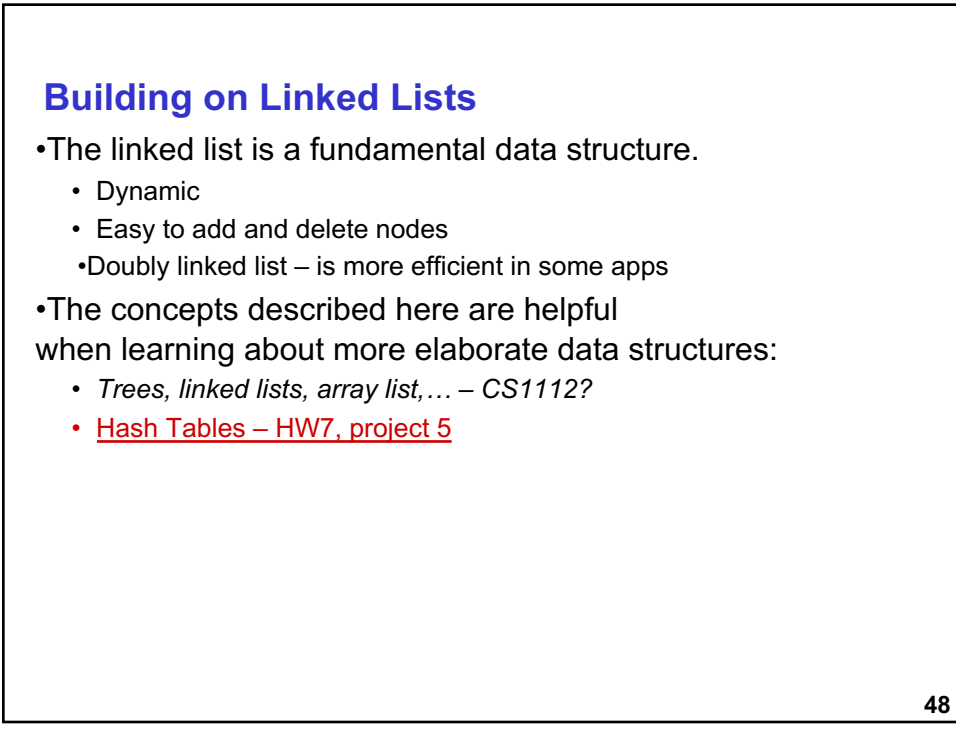

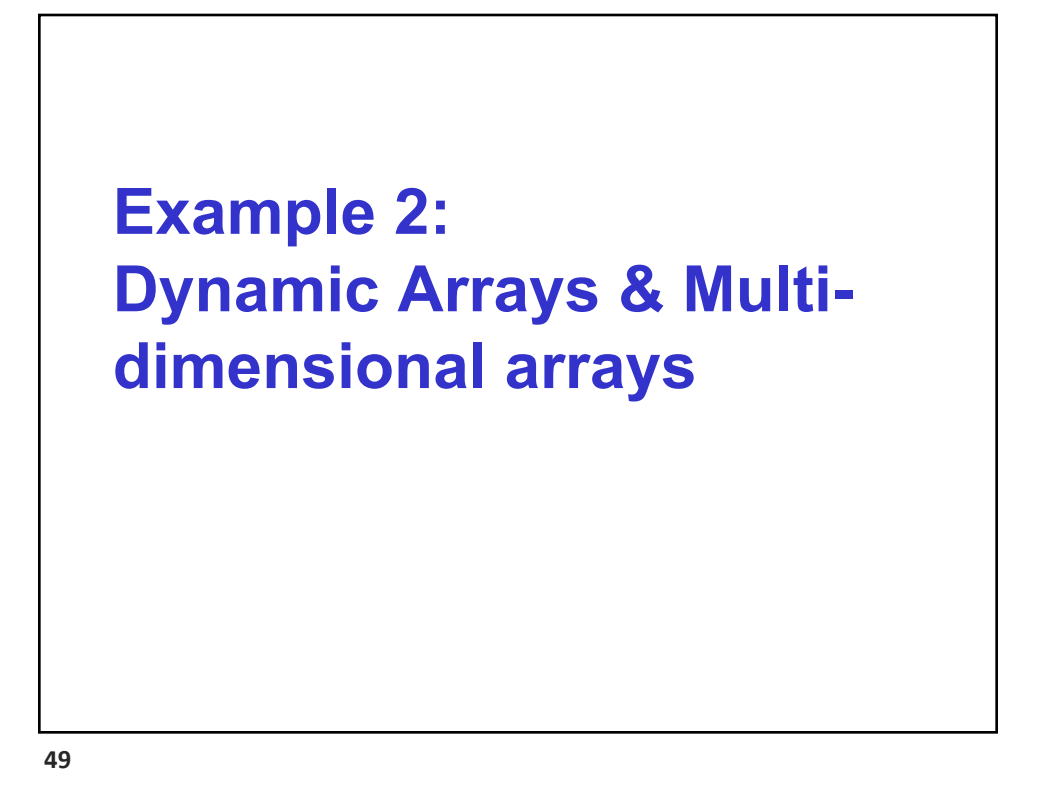

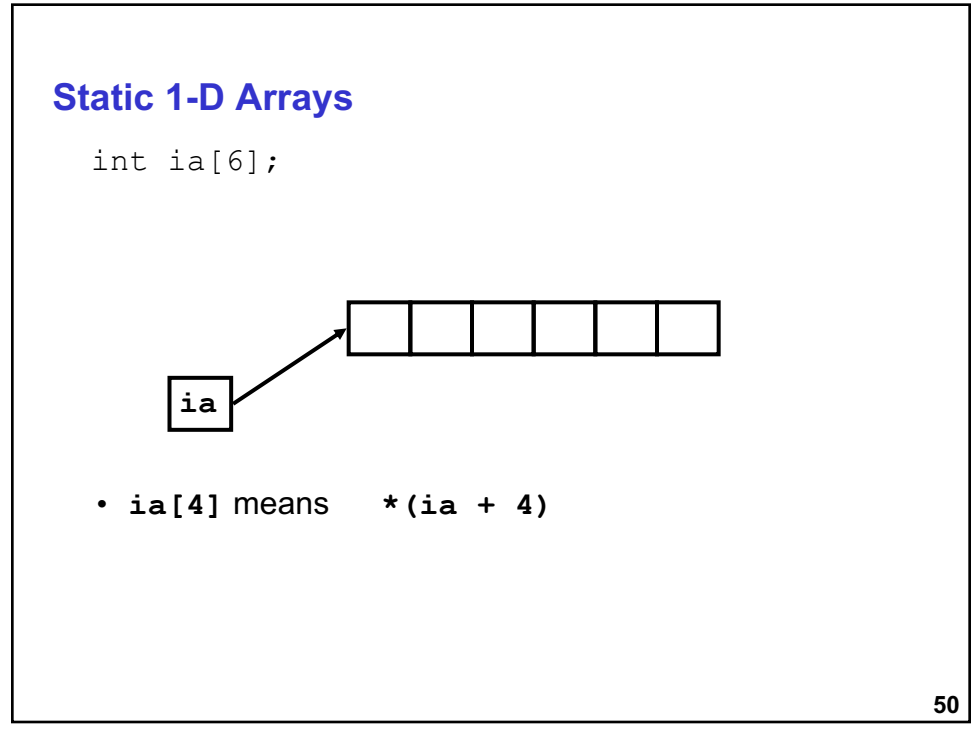

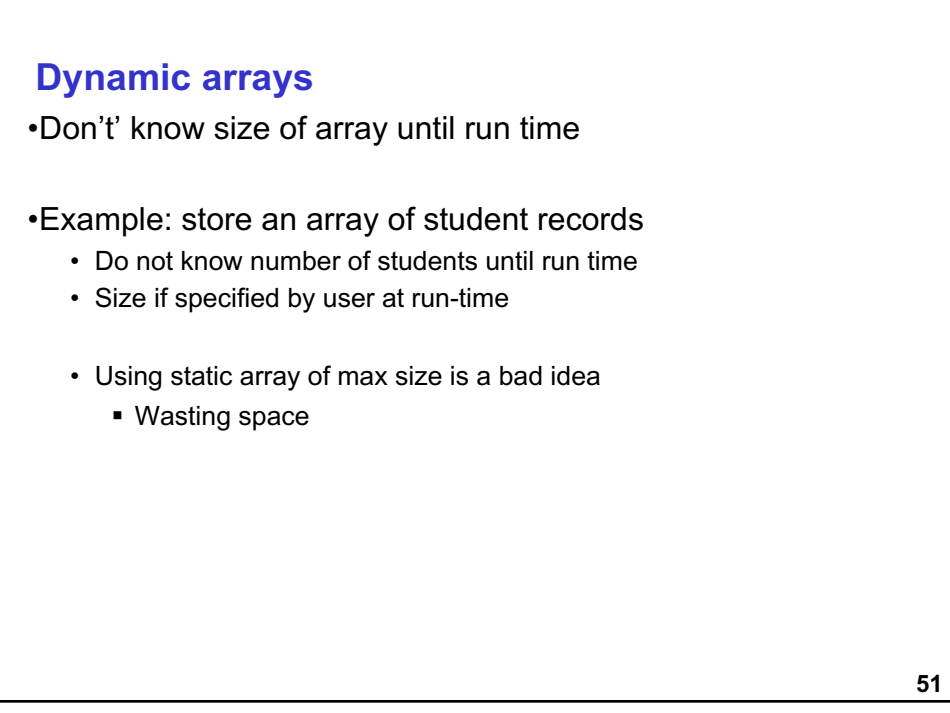

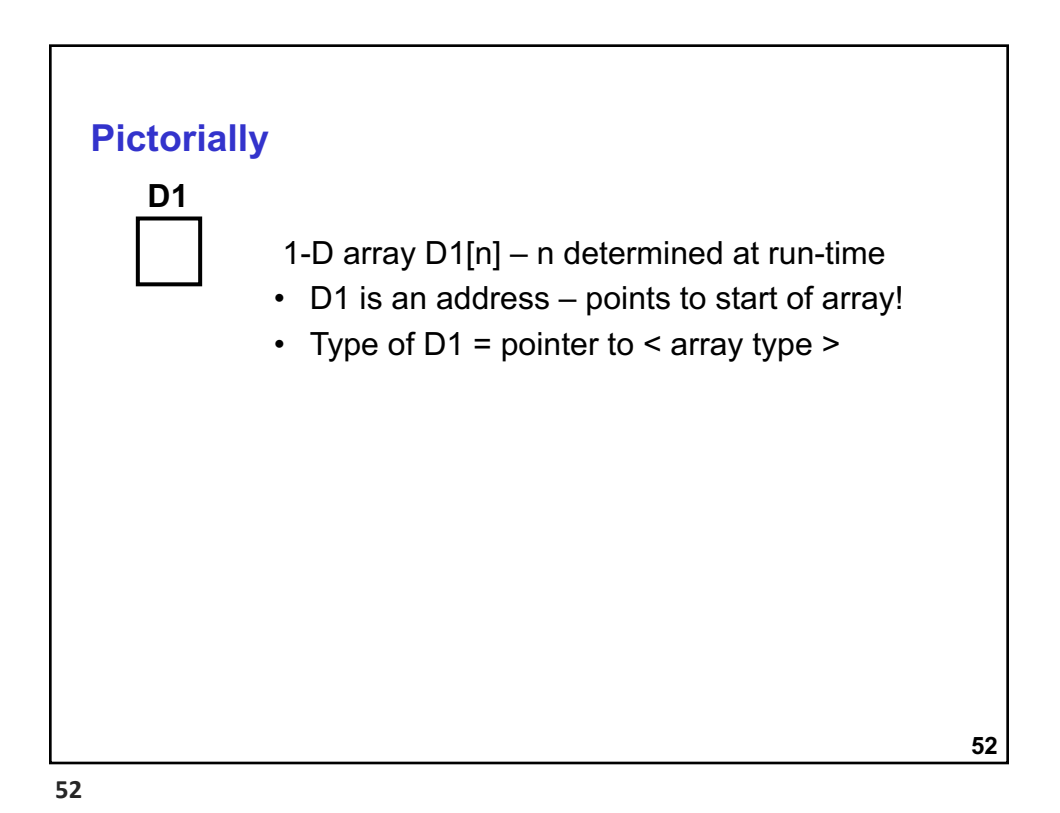

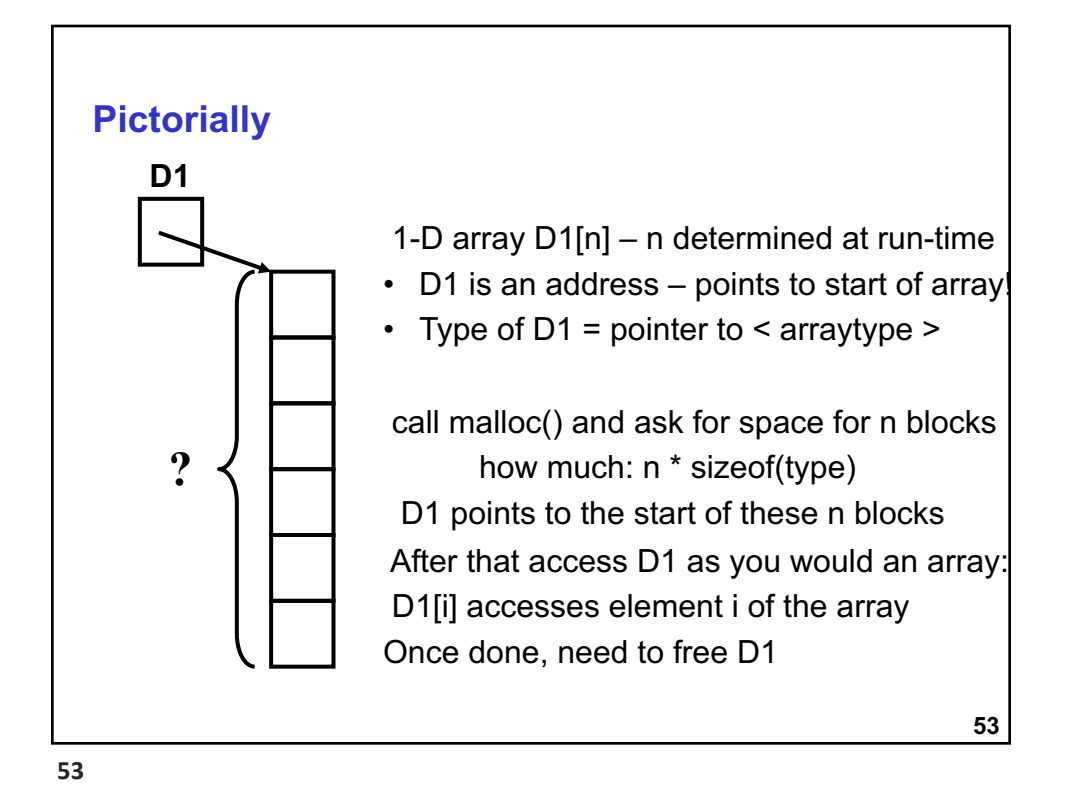

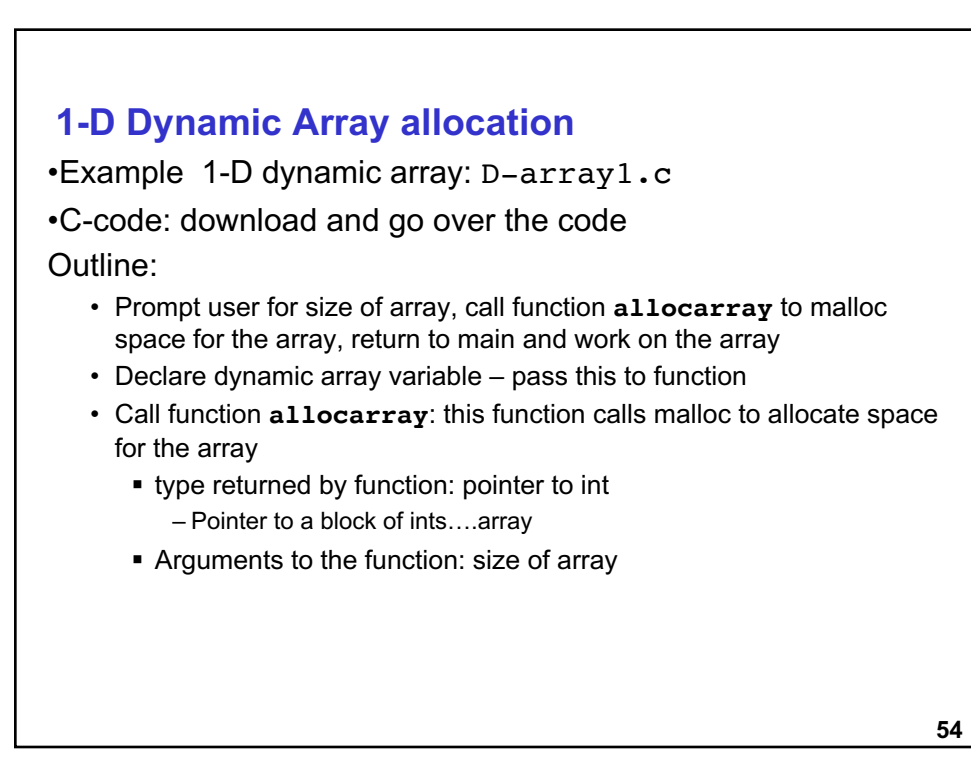

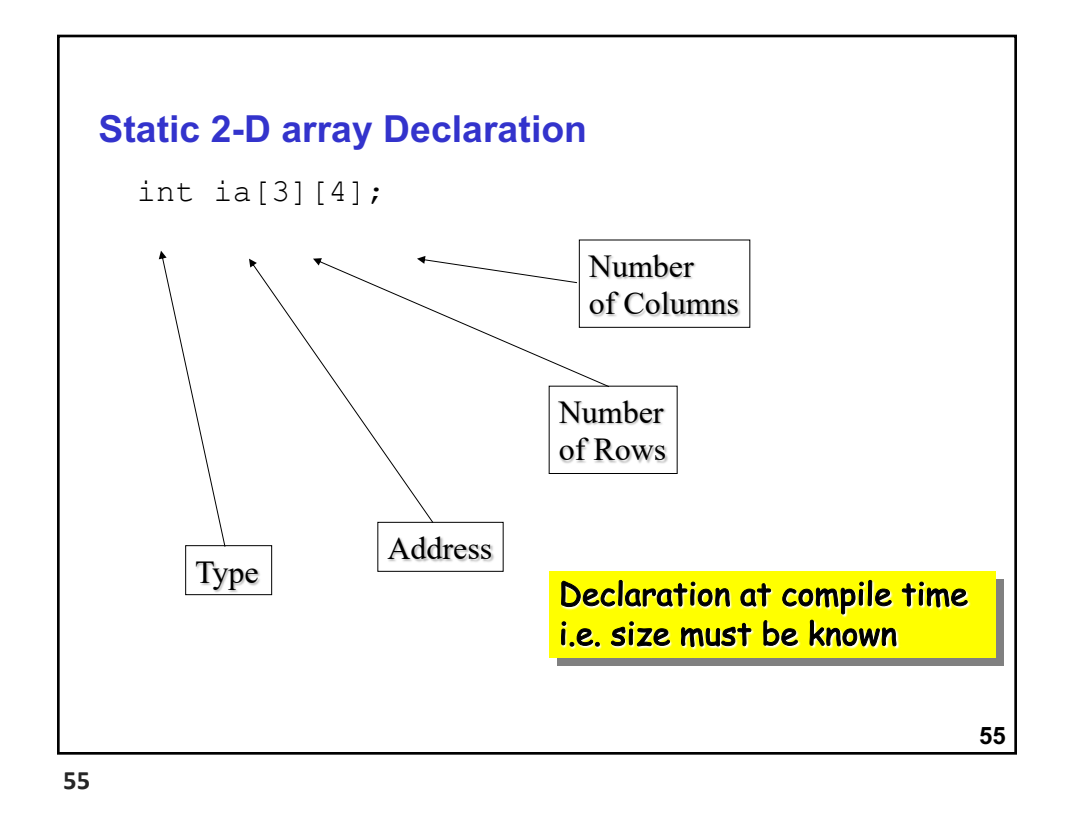

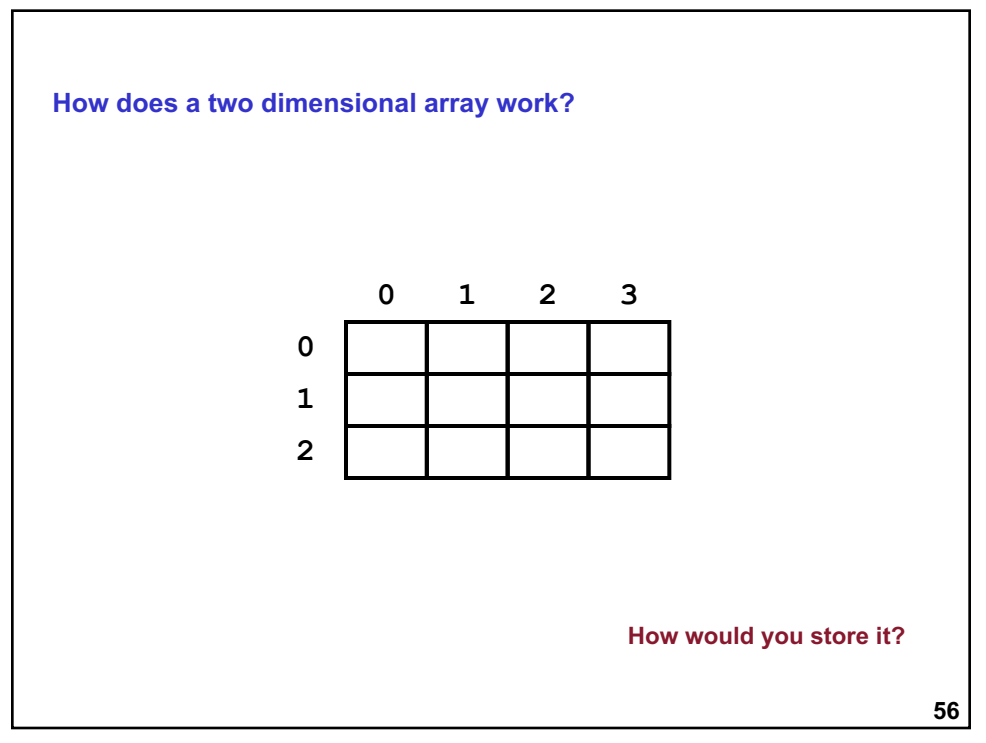

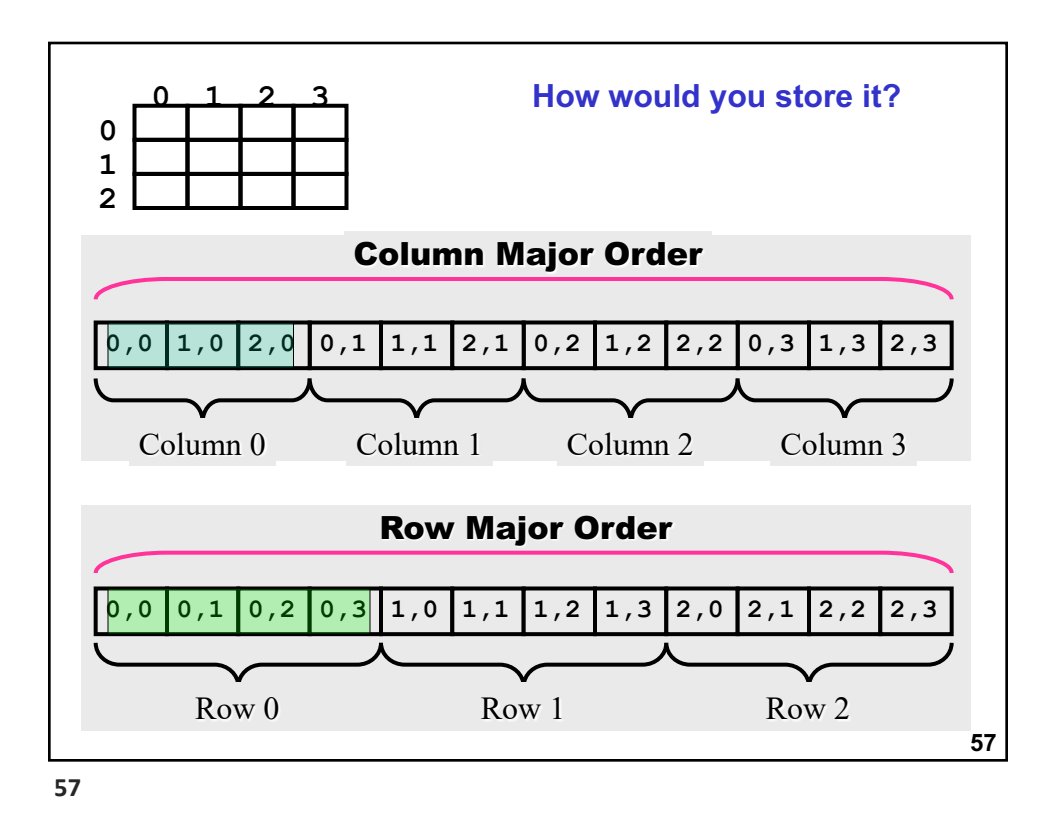

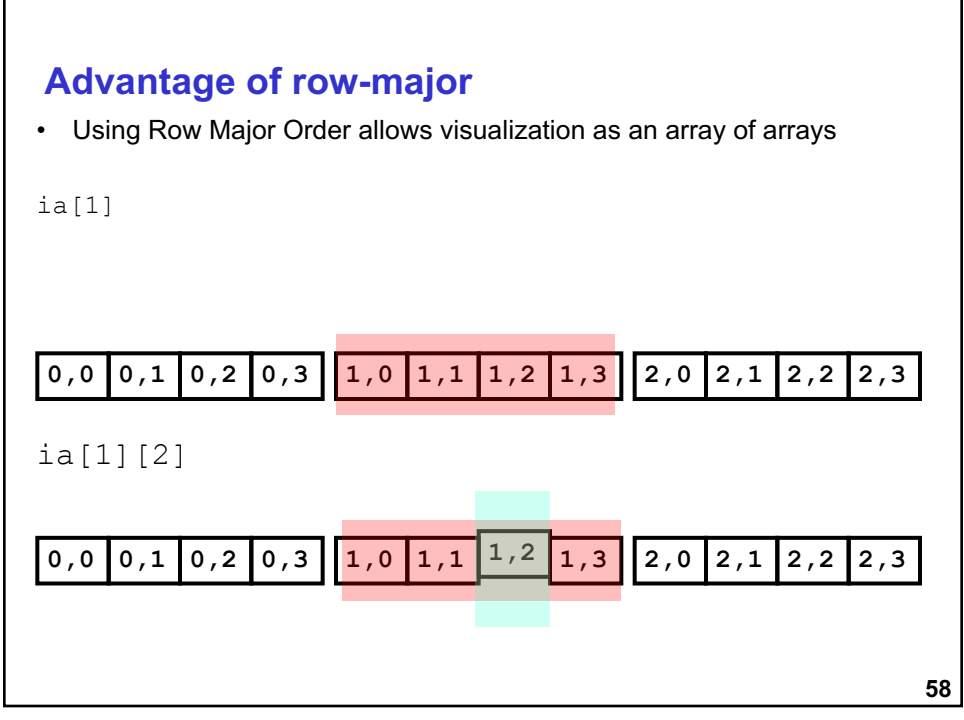

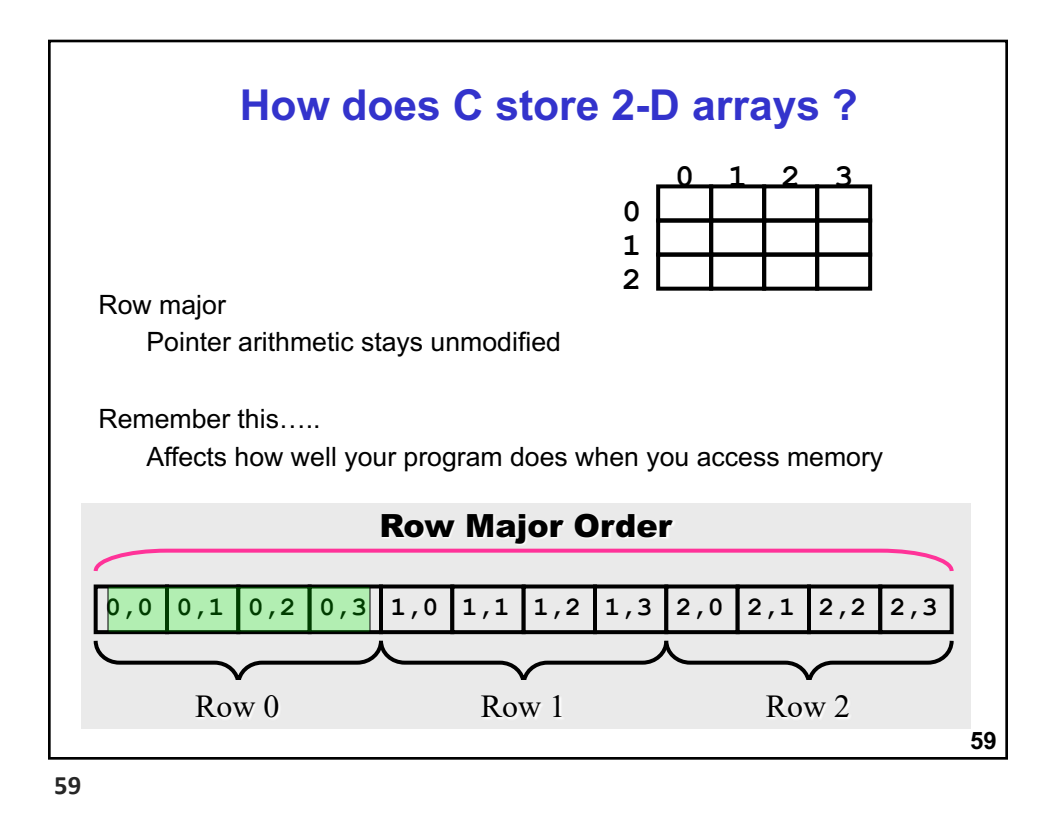

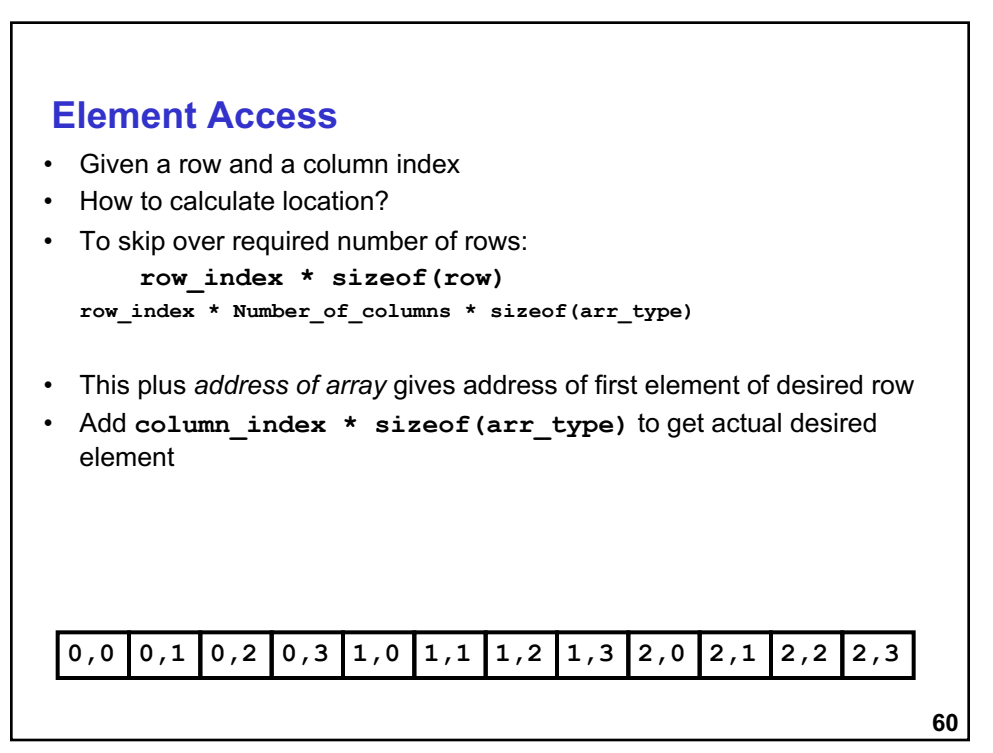

```
61
Element Access
Element_Address = 
      Array_Address +
         Row_Index * Num_Columns * Sizeof(Arr_Type) +
         Column_Index * Sizeof(Arr_Type)
 Element_Address = 
      Array_Address +
         (Row_Index * Num_Columns + Column_Index) *
            Sizeof(Arr_Type)
```
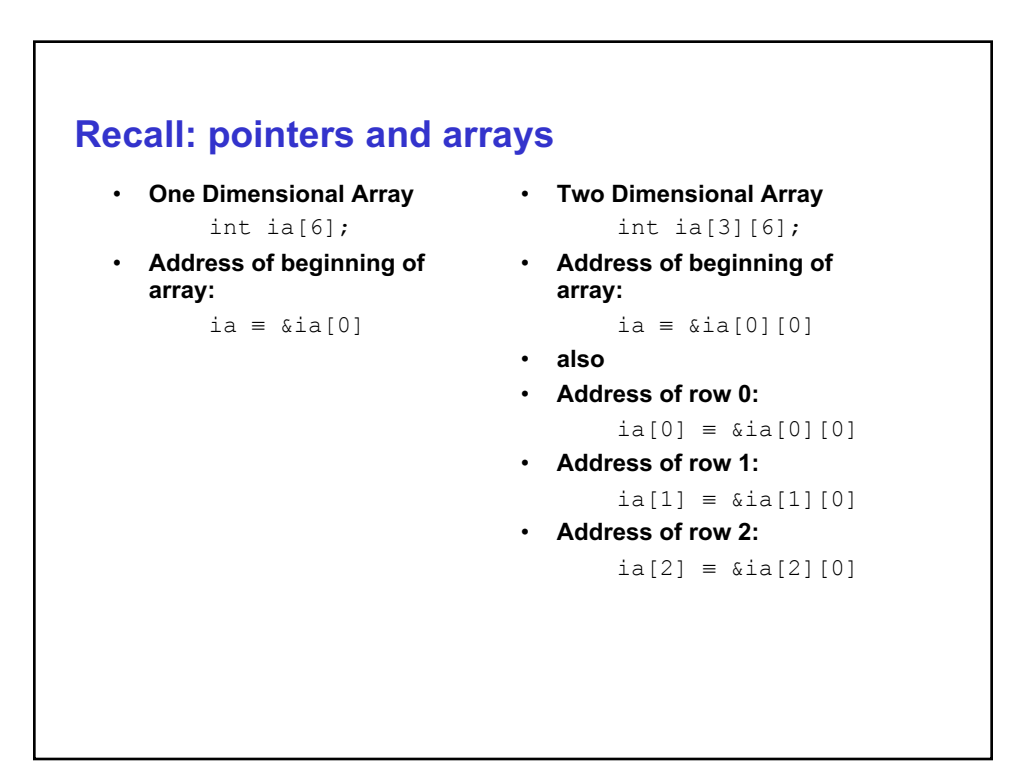

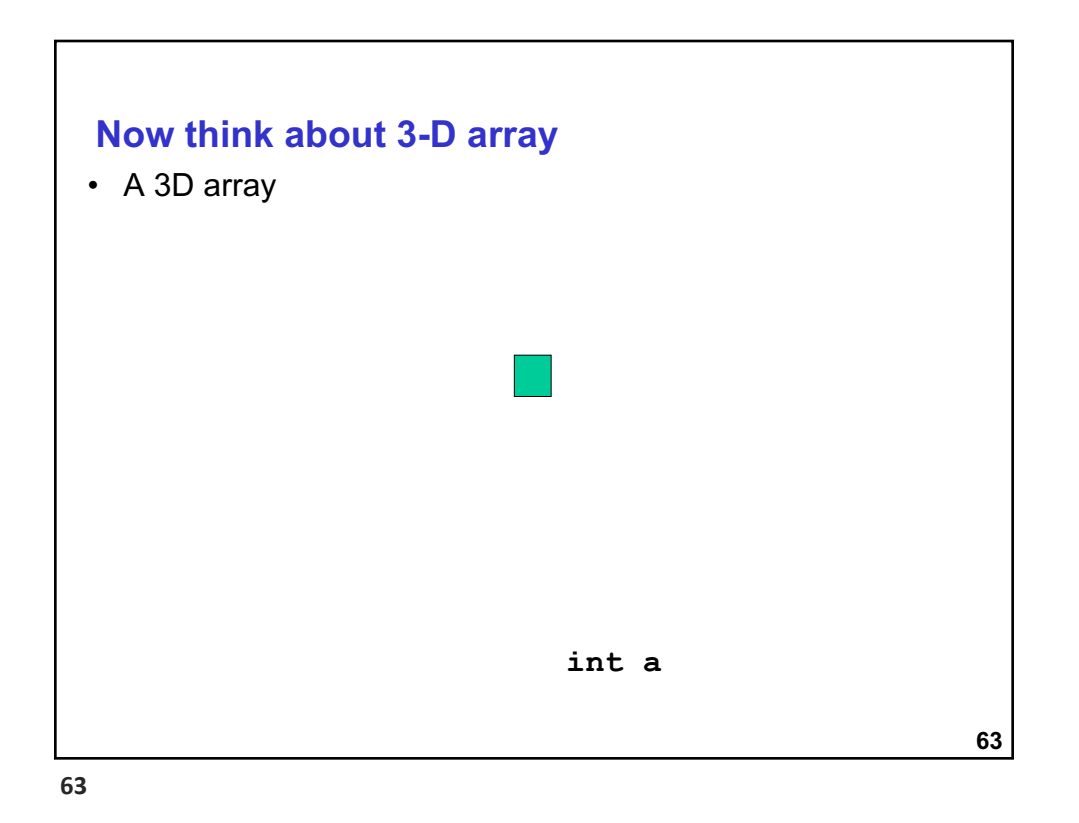

**64 Now think about** • A 3D array **int a[5] 64**

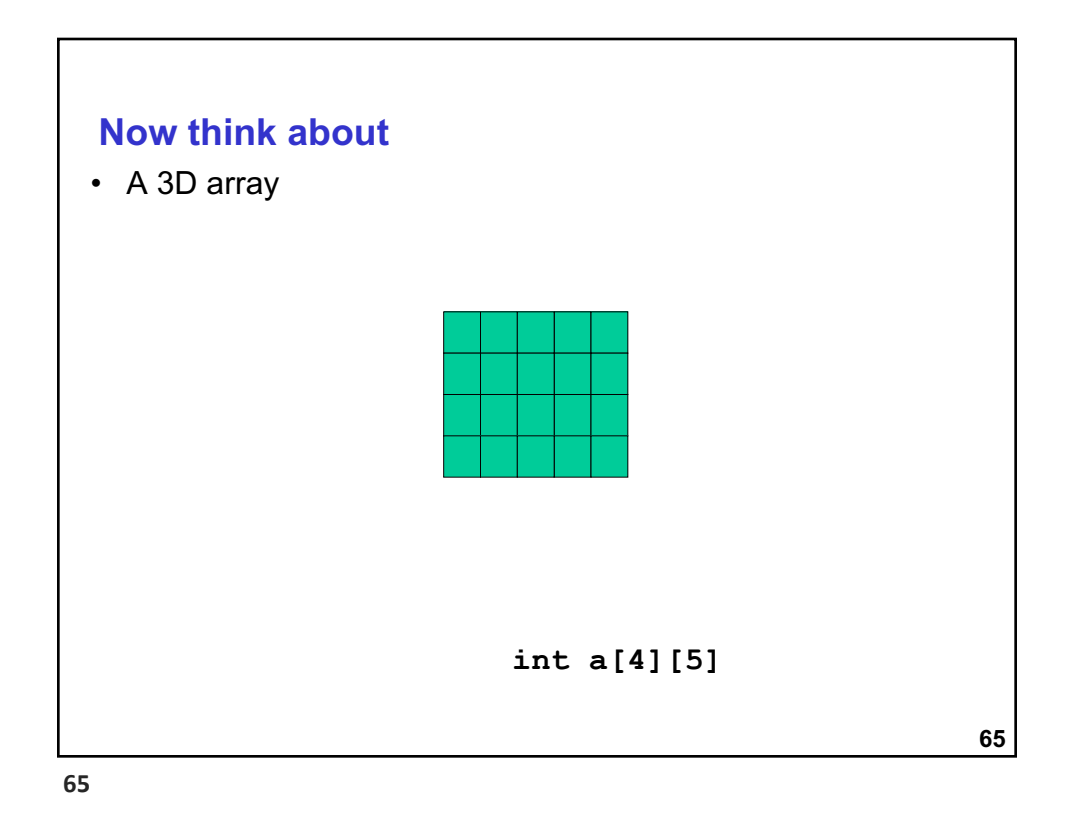

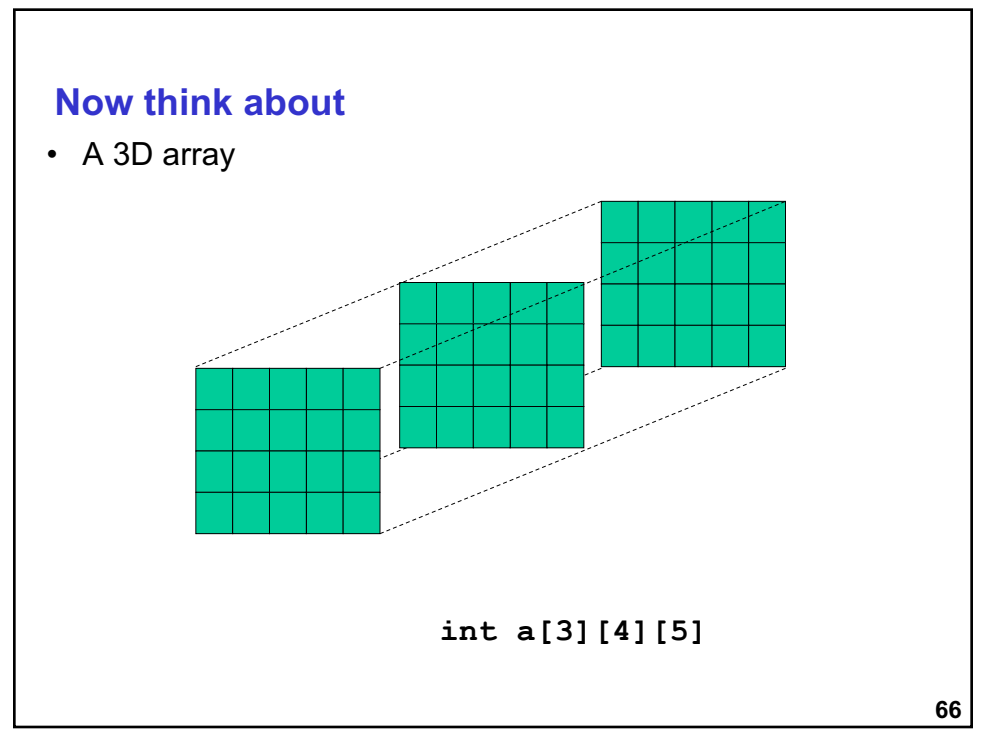

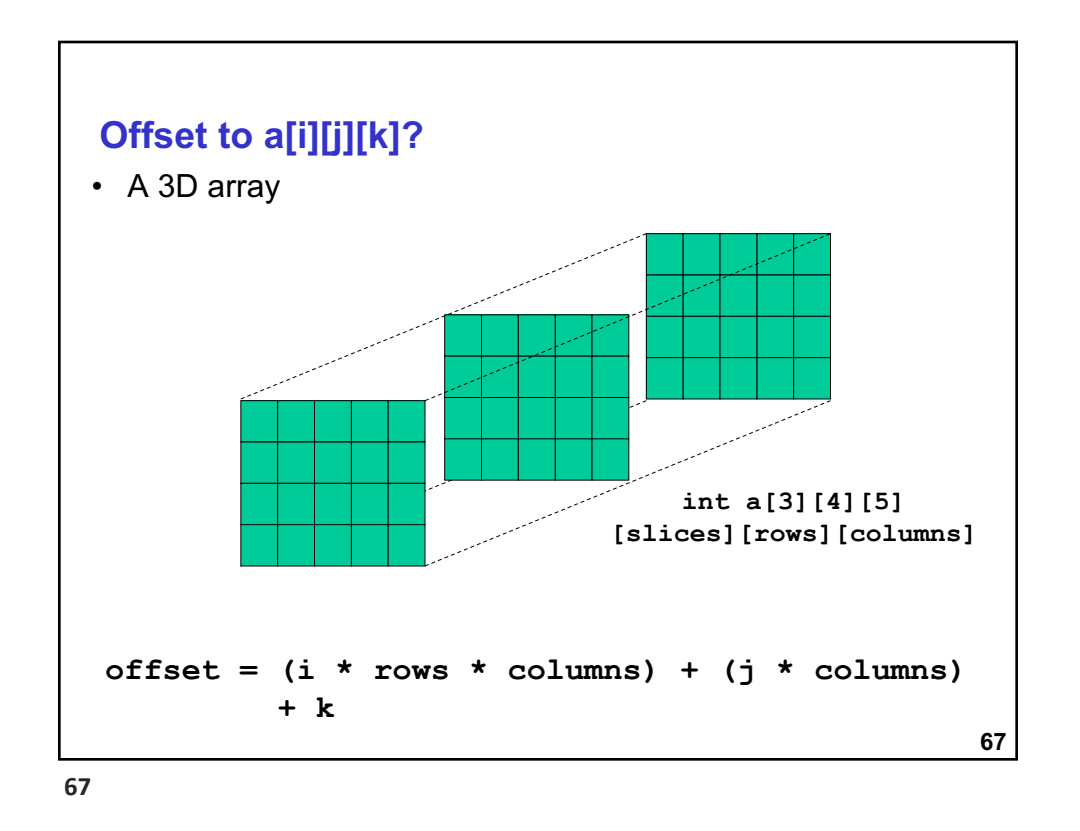

## **68 2-D dynamic arrays** •We do not know #rows or #columns at compile time • Need to prompt user for this info •How did 1-D arrays work? • Pointer to block of words • Block of words is the array •How can we extend this • Pointer to 1-D array of "rows" • *Each entry in this array is a pointer to the row* ■ How many elements in the row = number of columns

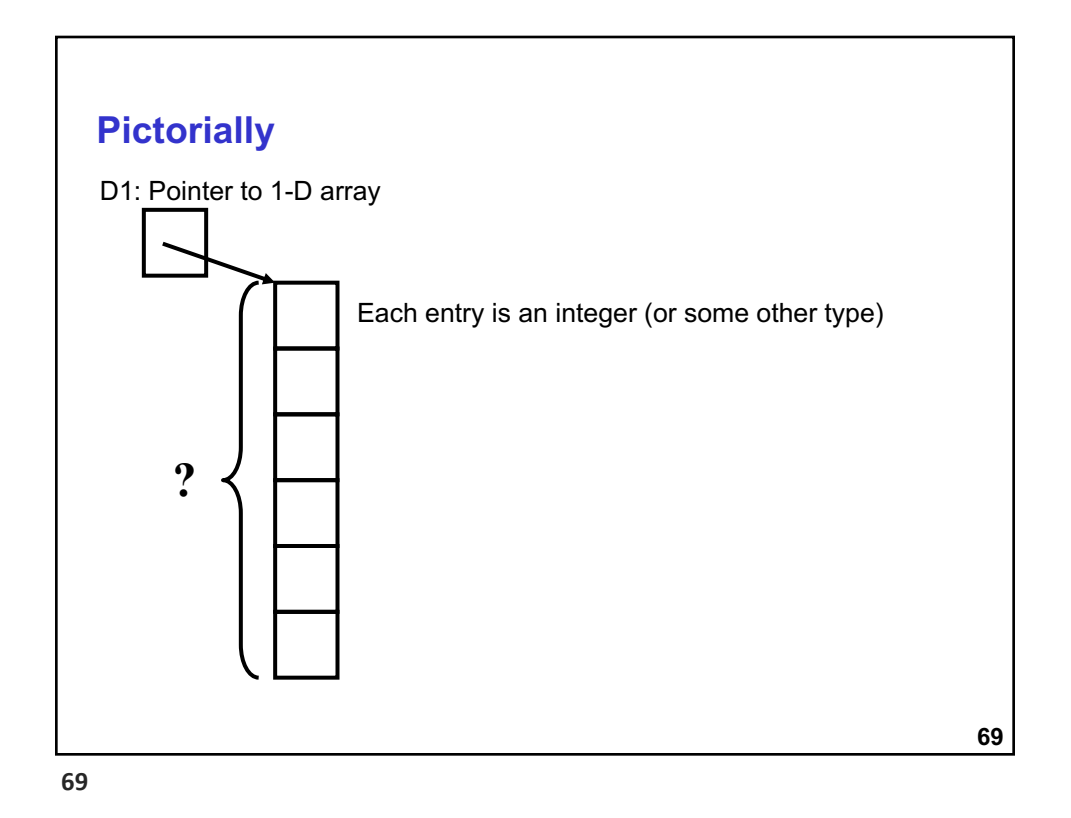

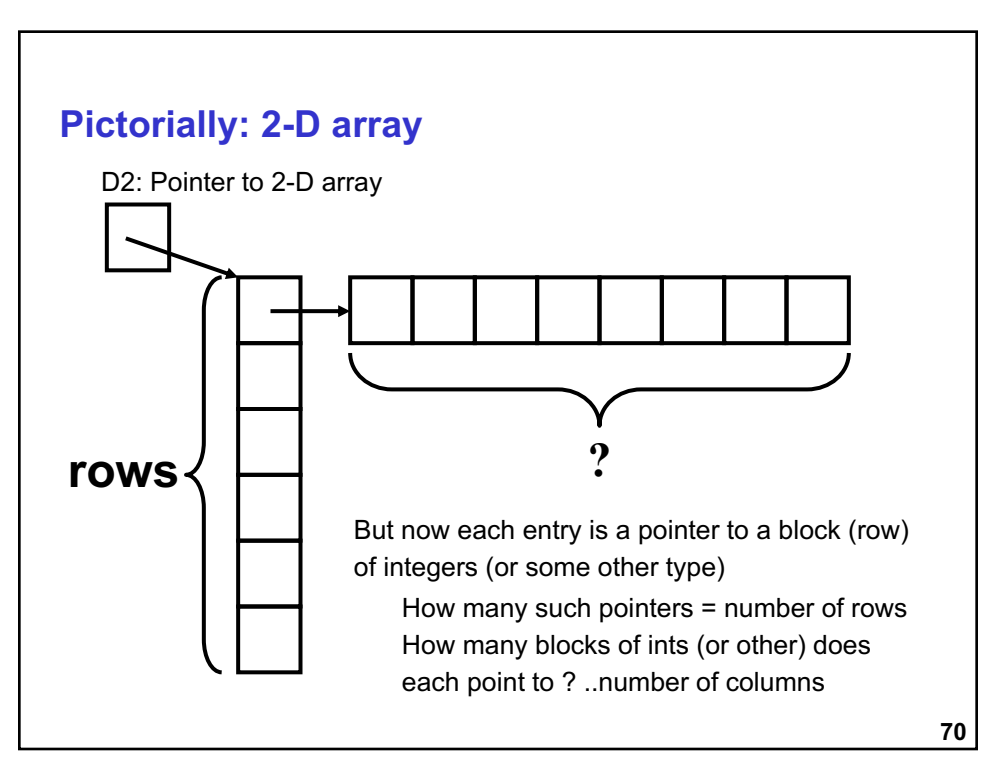

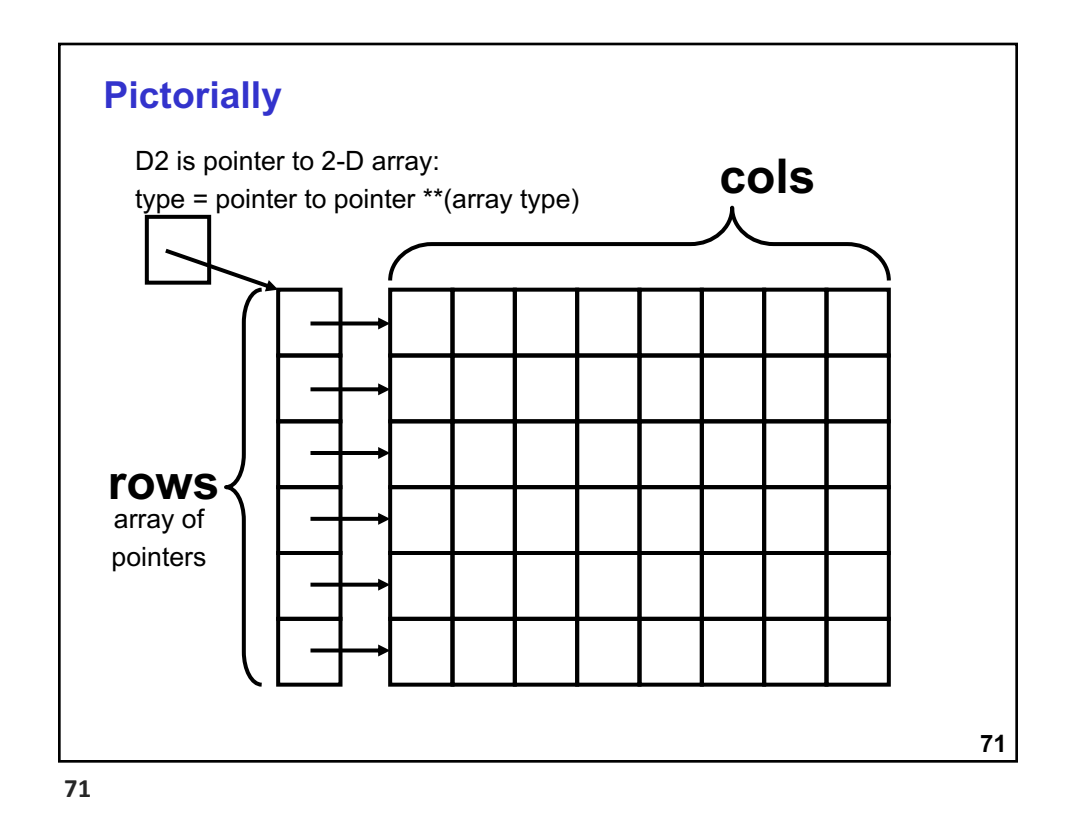

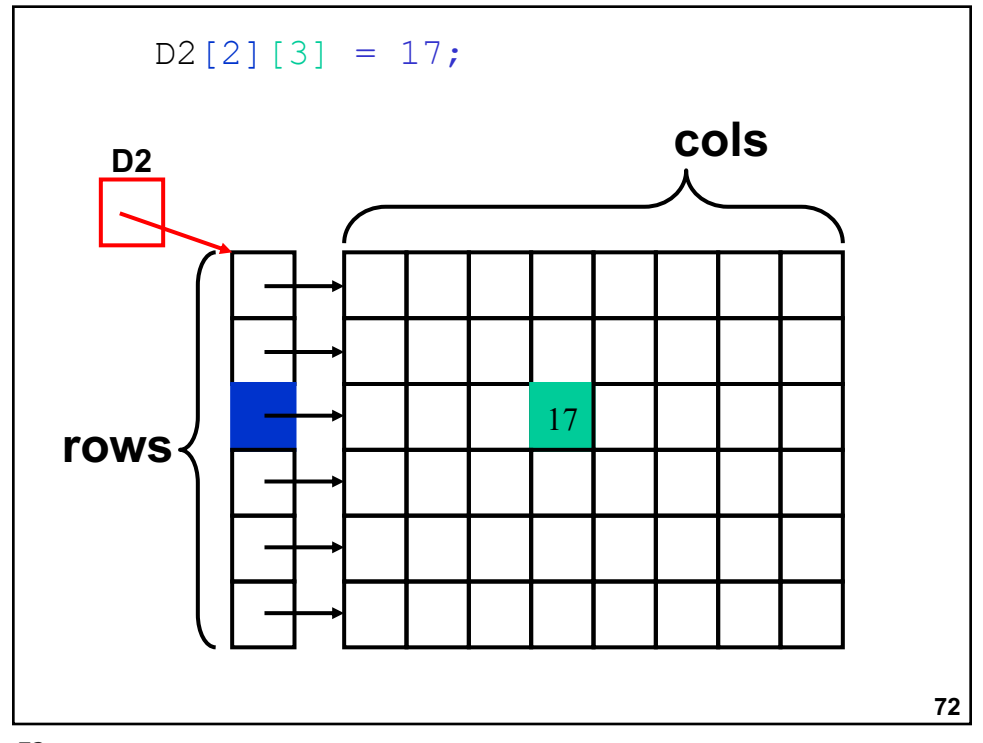

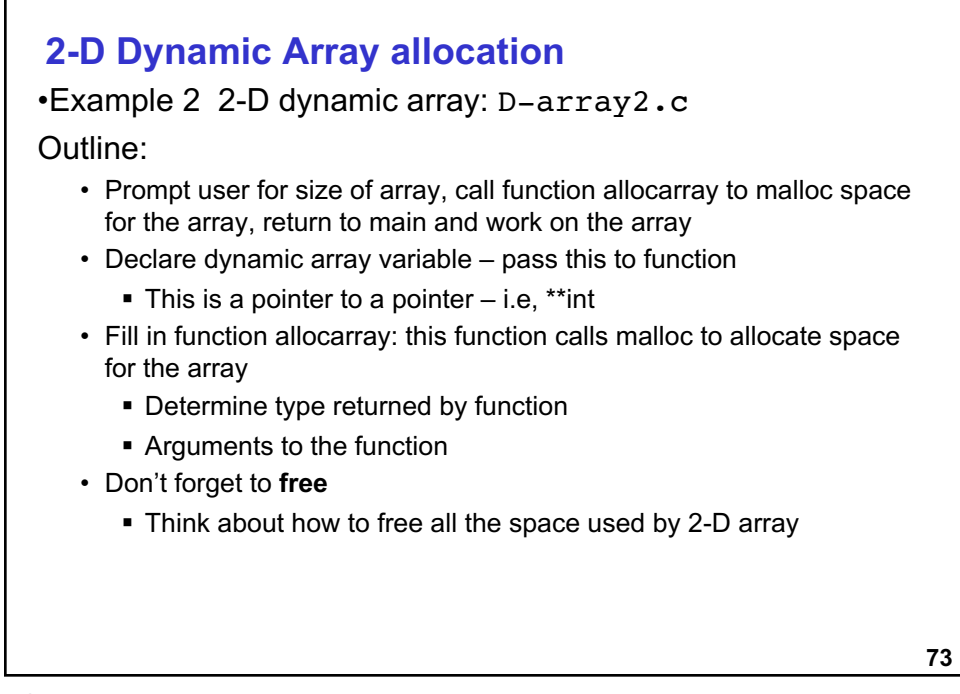

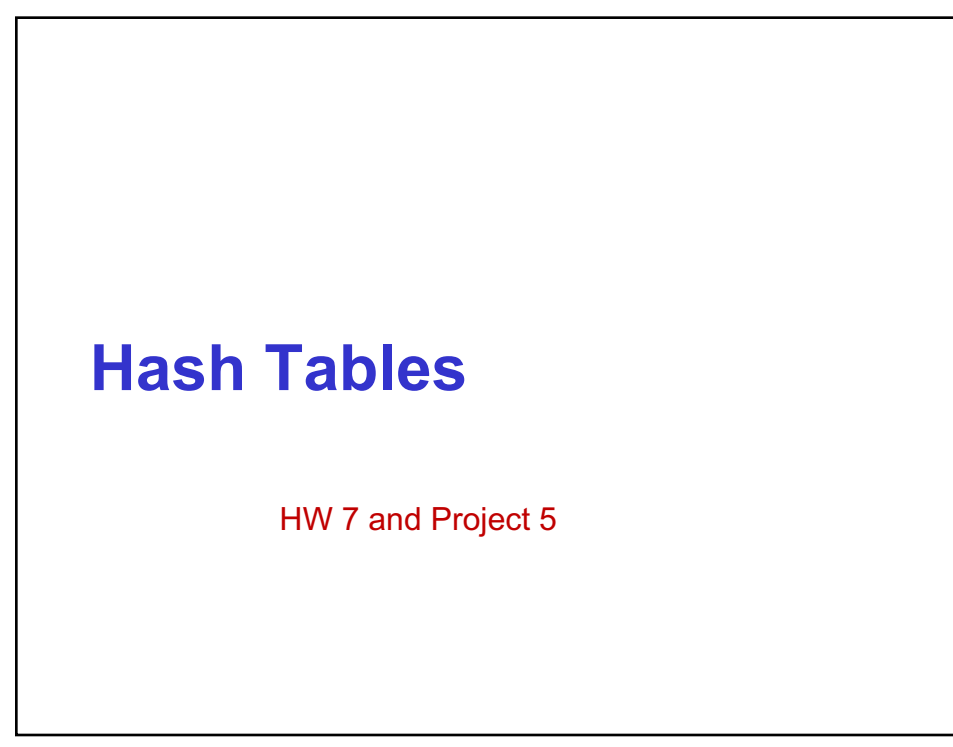

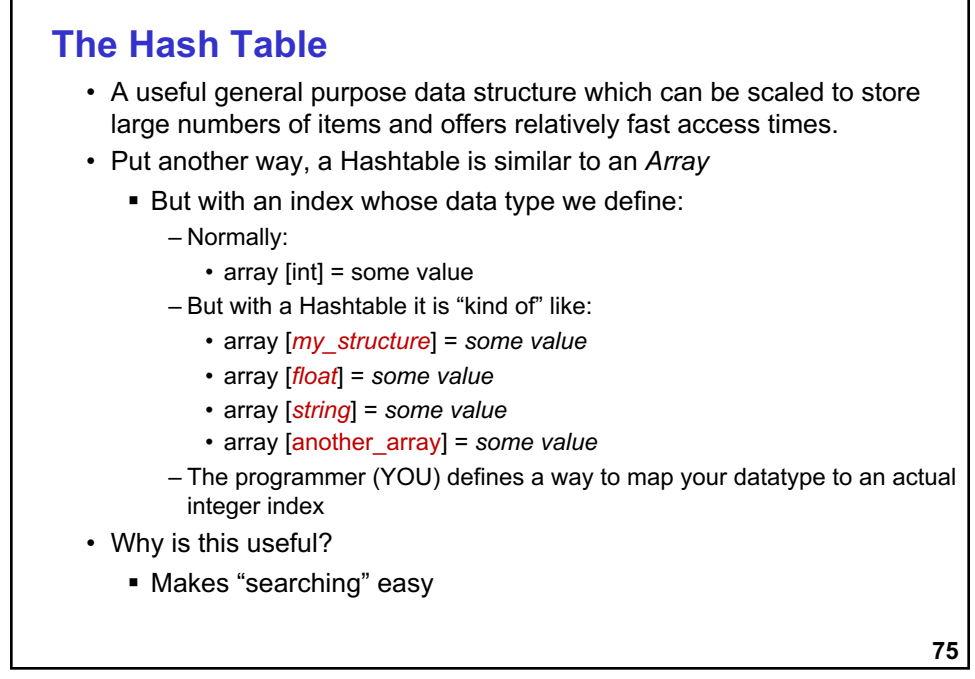

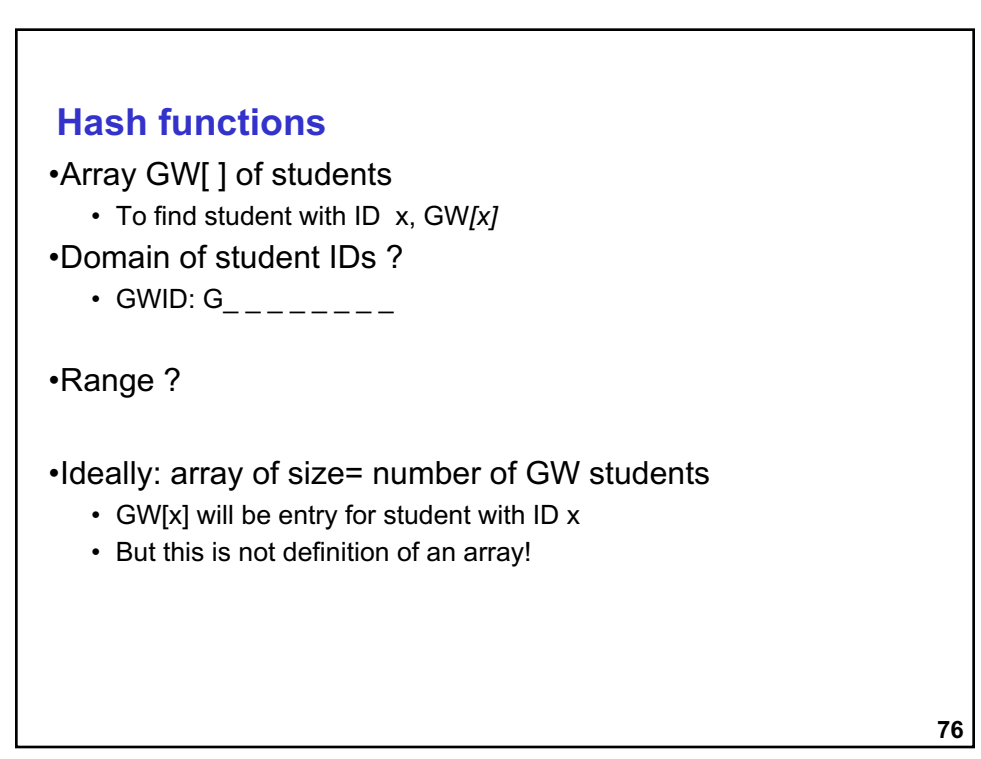

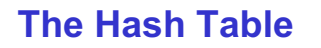

•Designed to store (key,value) pairs

#### •Idea

- Take every key and apply a hash function which returns an integer this integer is the index of a bucket where you store that object.
- These buckets are usually implemented as linked lists so if two or more keys hash to the same bucket they are all stored together.
- The number of elements stored in each bucket should be roughly equal to the total number of elements divided by the total number of buckets

**77**

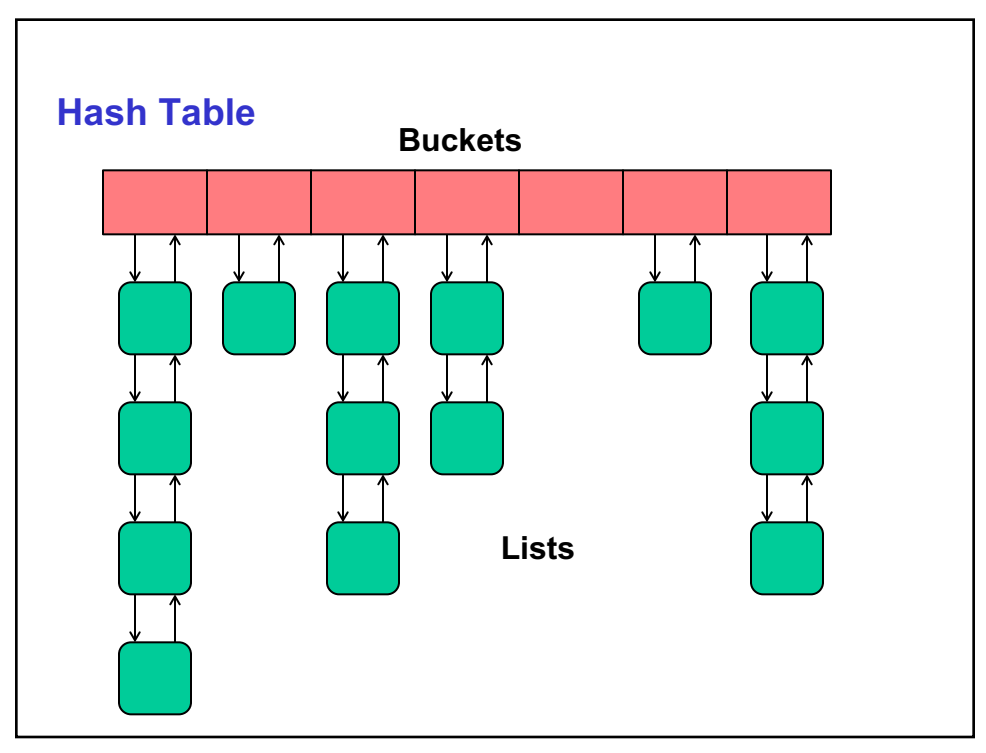

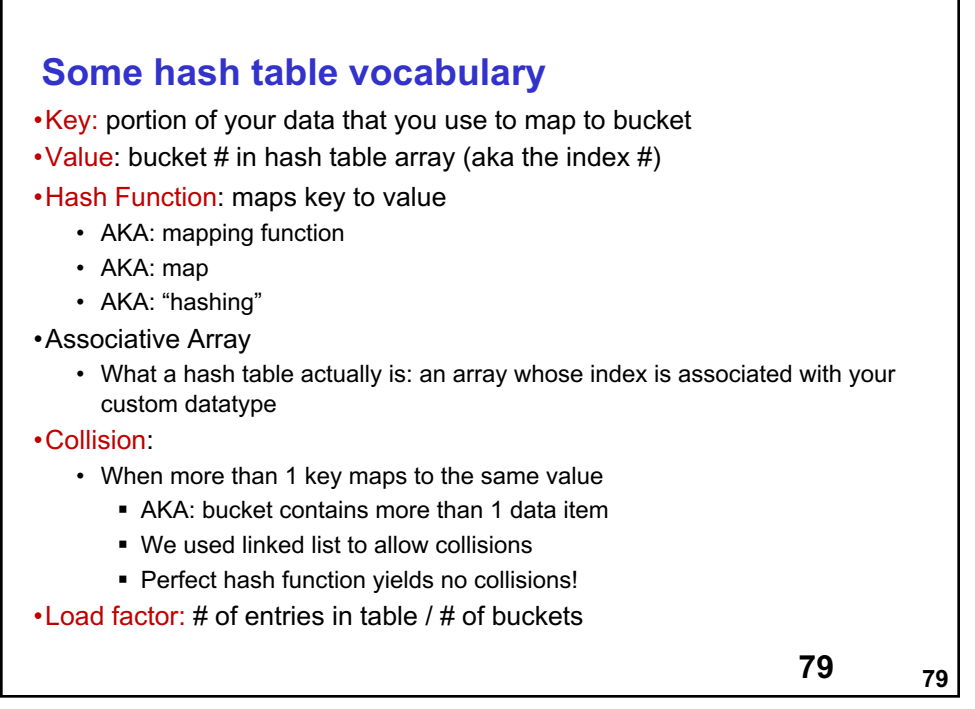

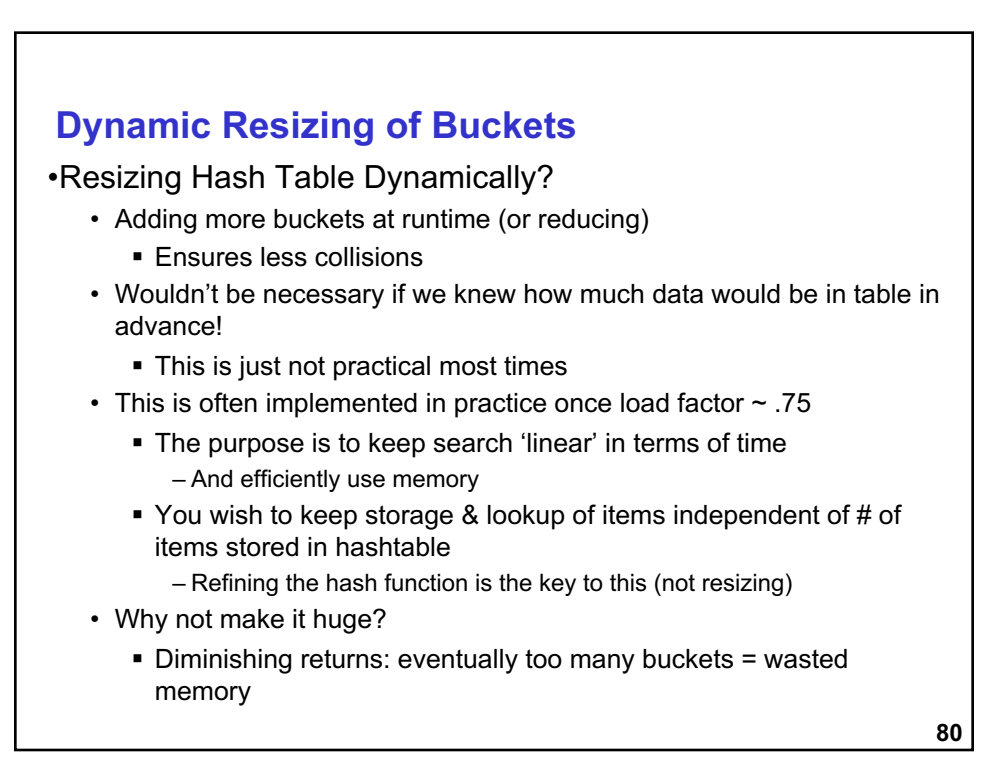

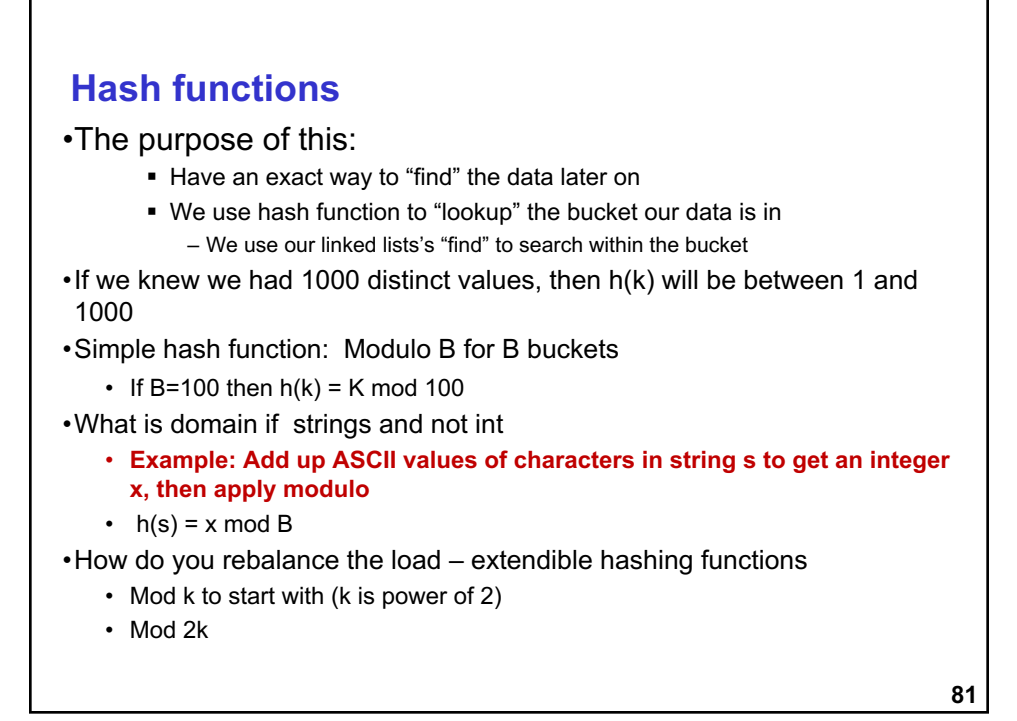

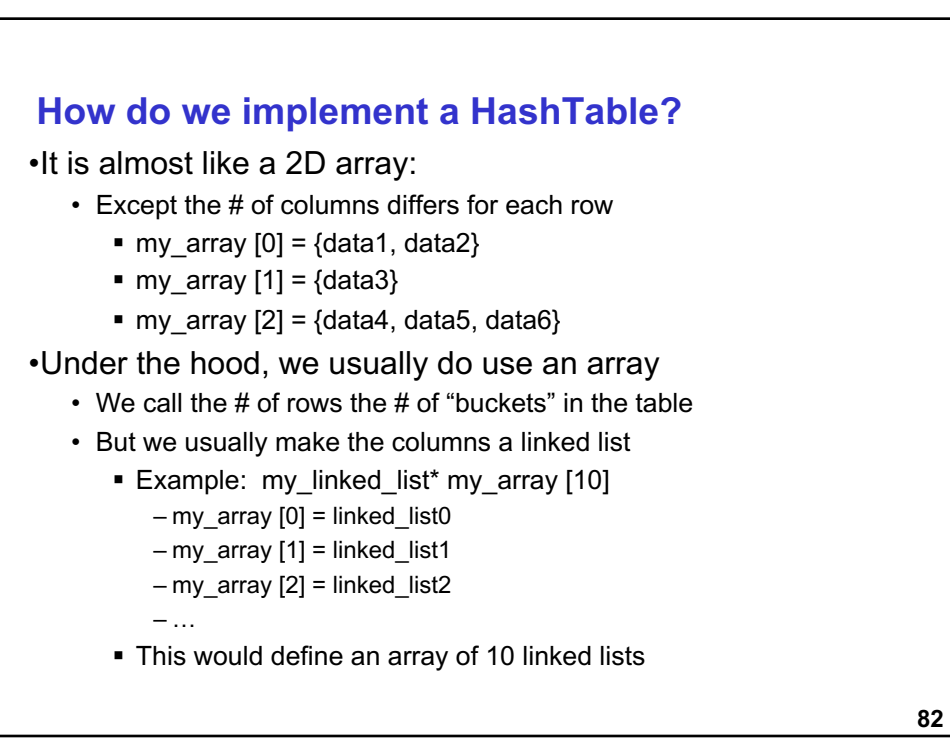

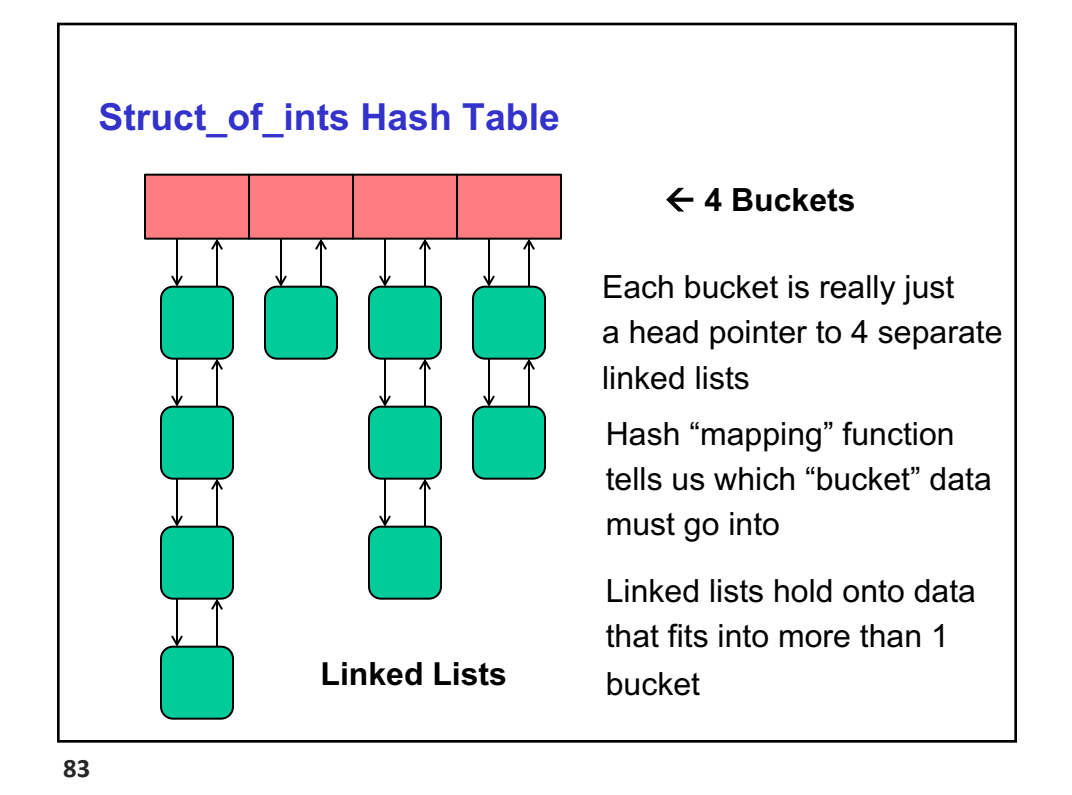

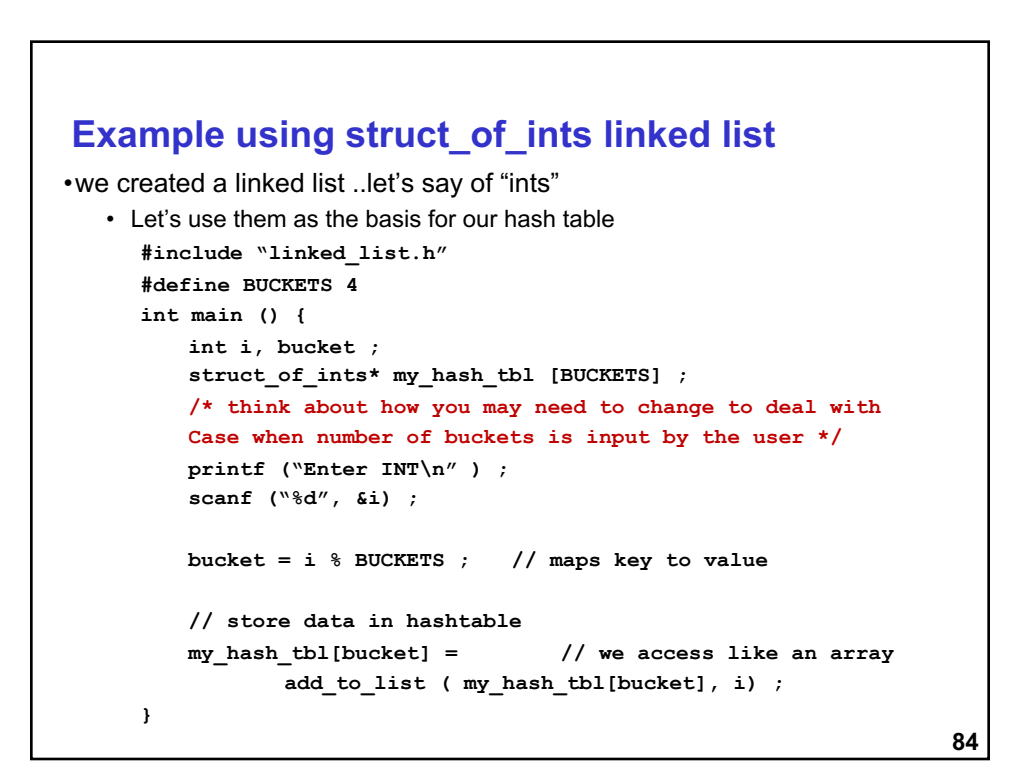